# Lecture 6

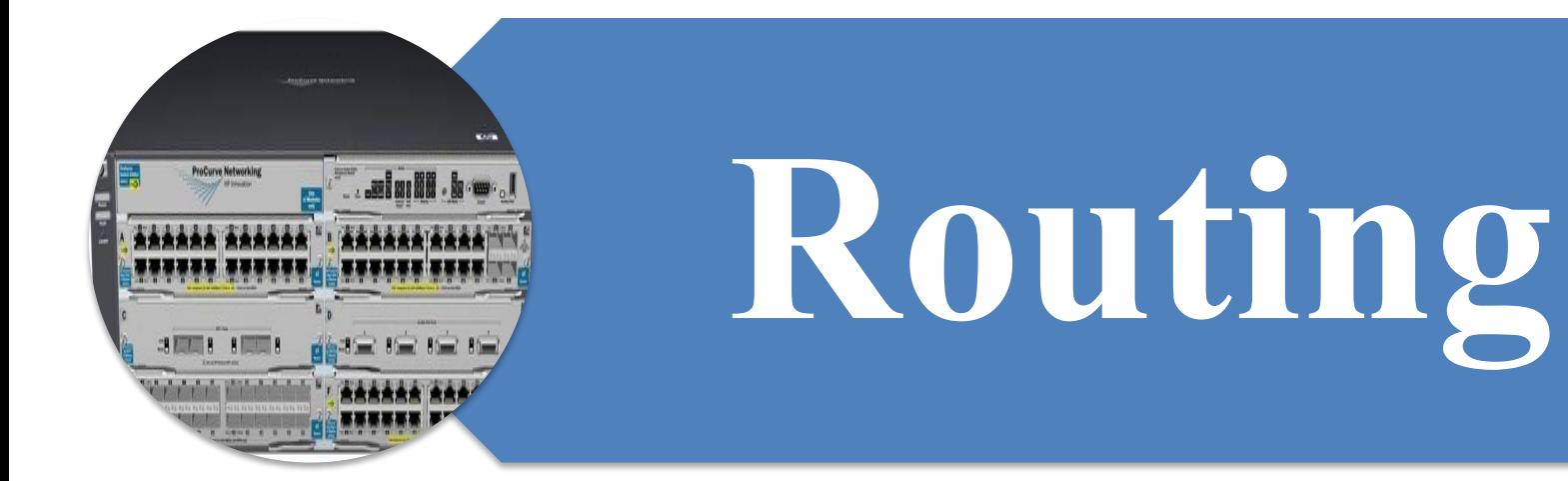

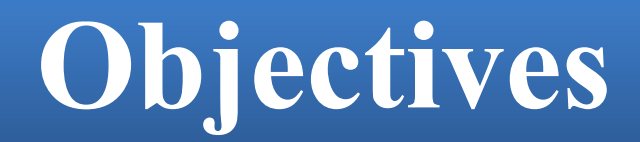

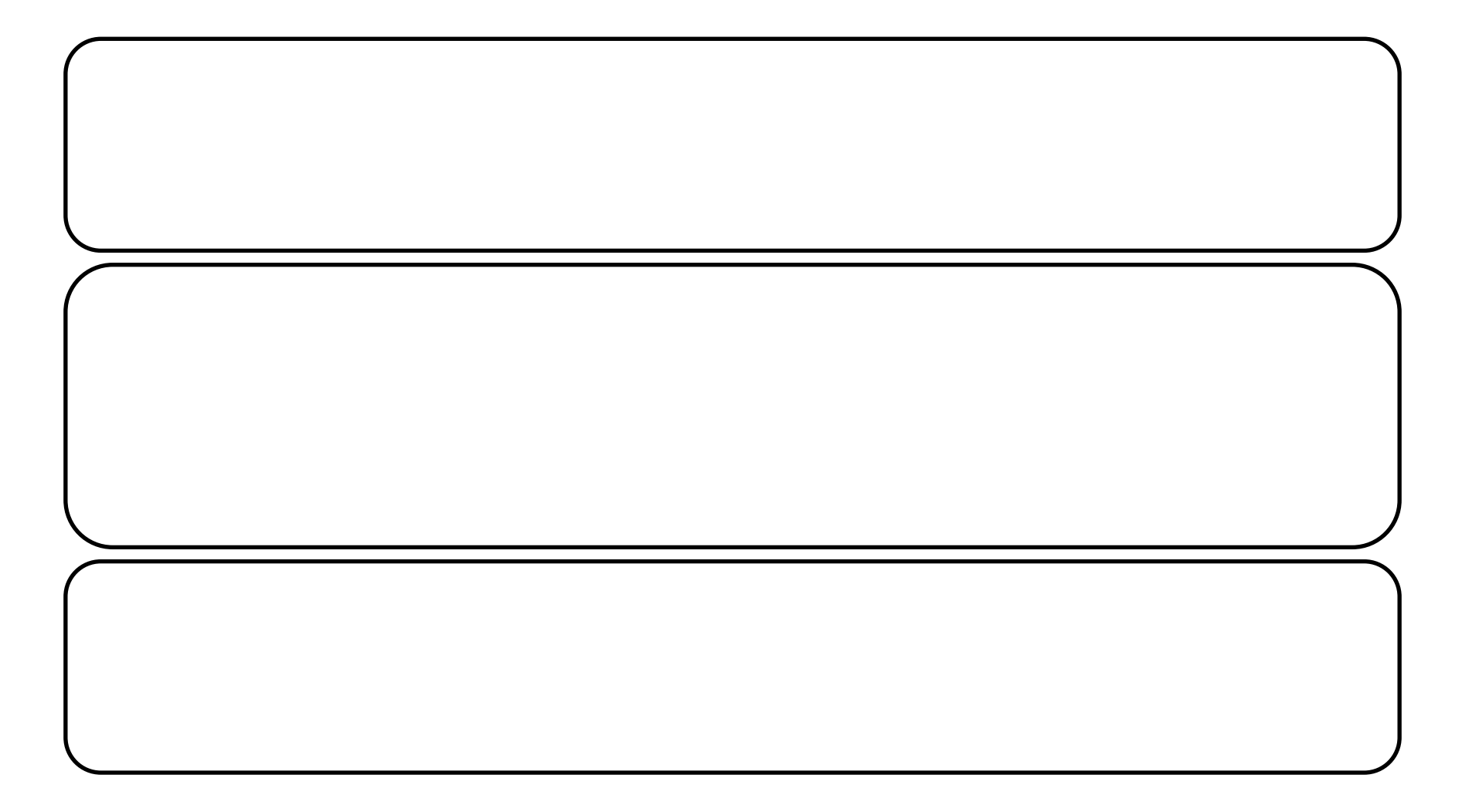

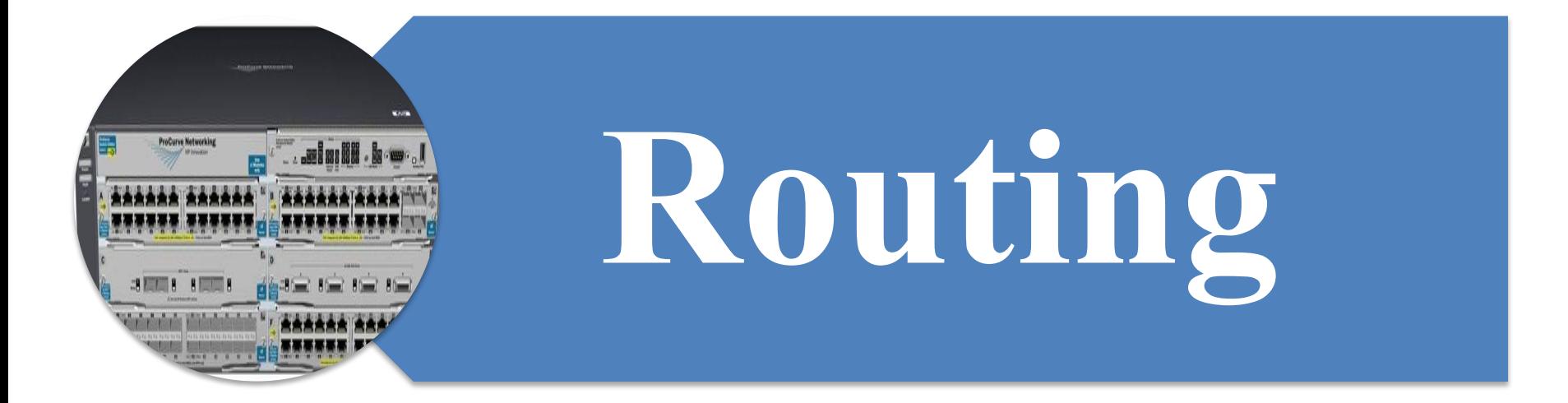

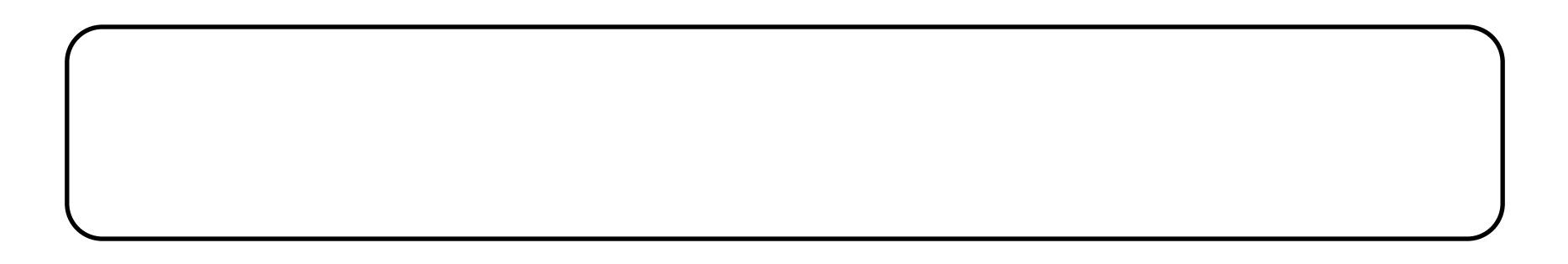

### **Layer 3 Router**

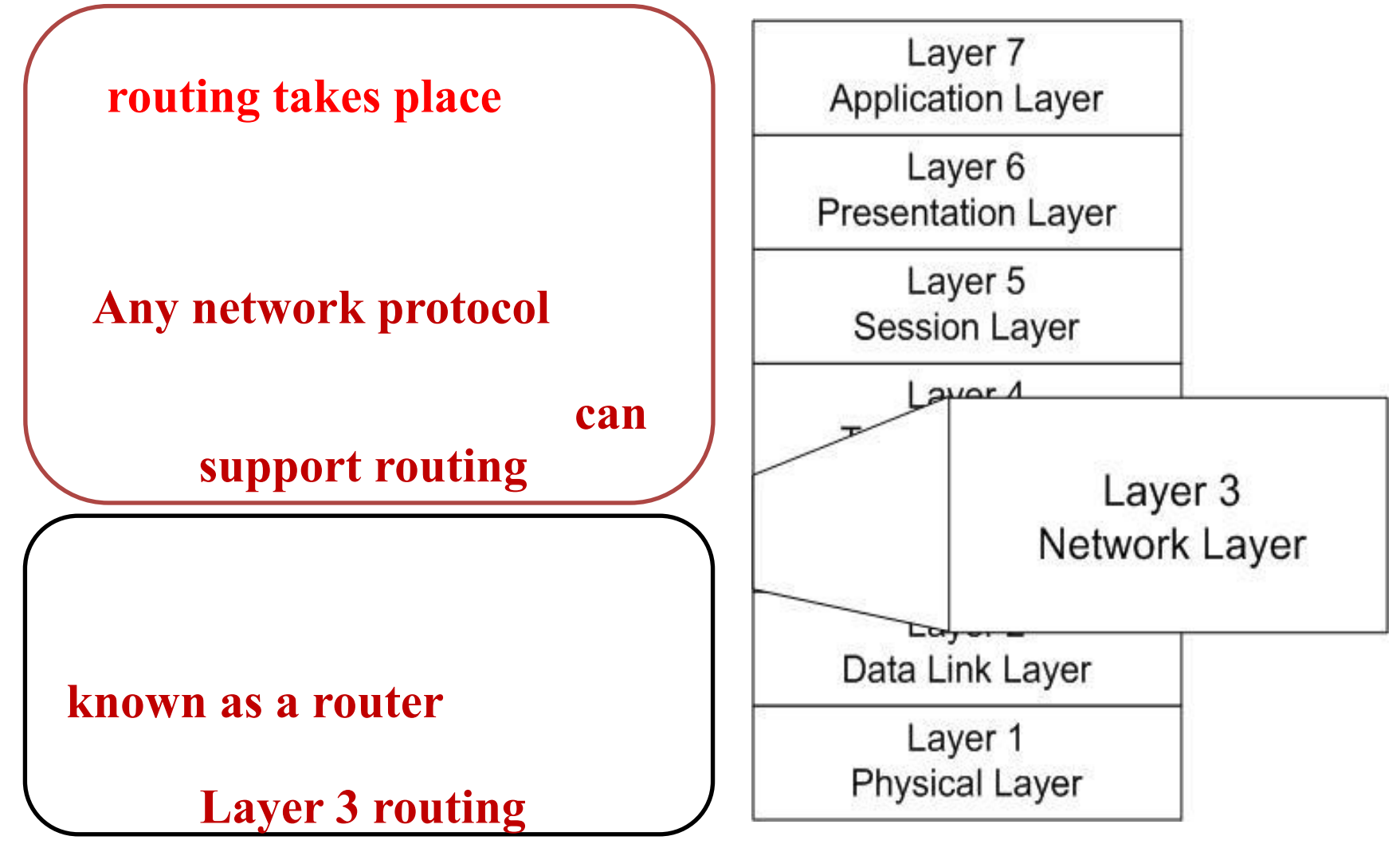

### **Simple Routed Network**

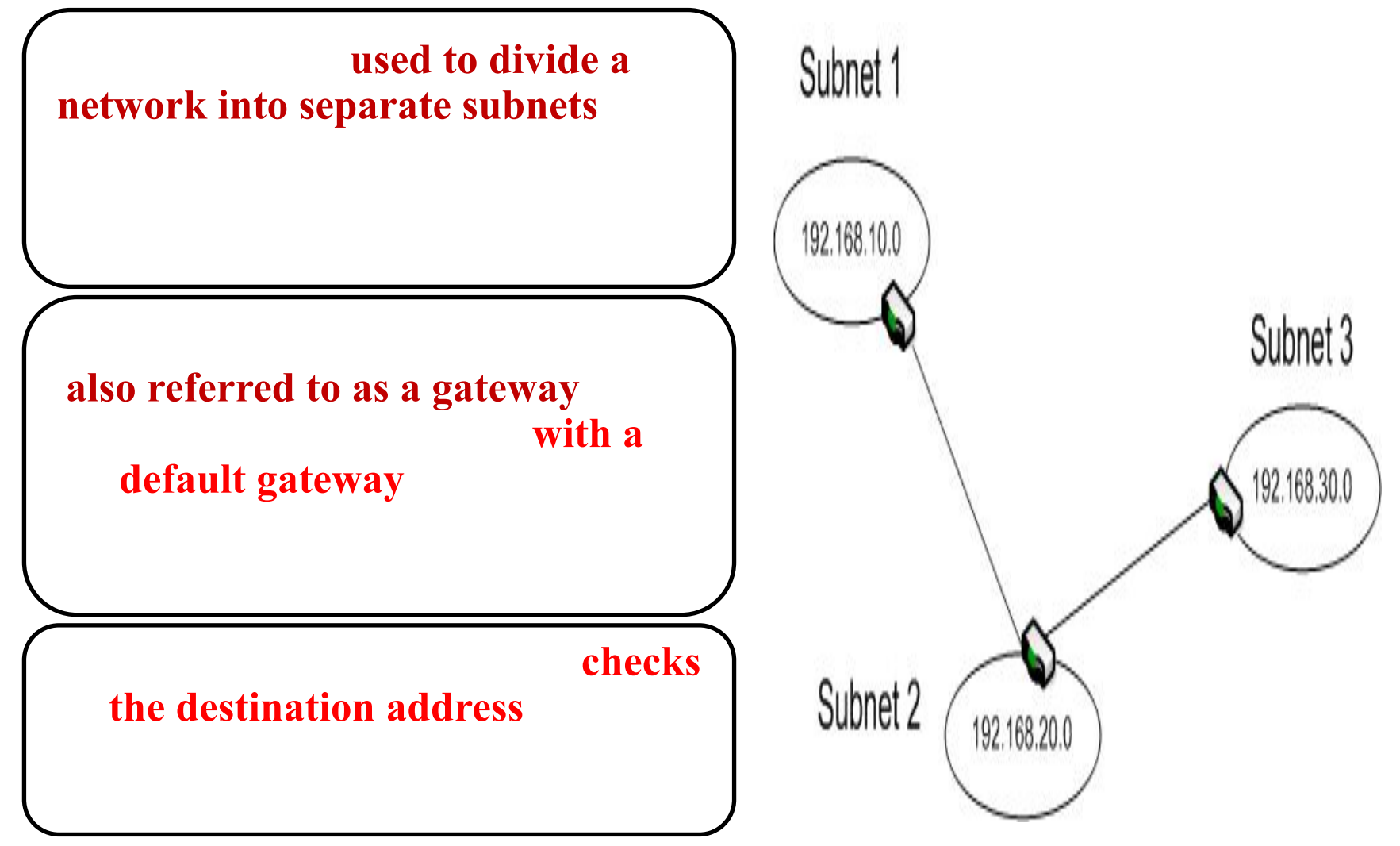

### **Router use**

**Traditionally,** 

- **• Manage network traffic.**
- **• Isolate network segments.**

#### supply additional functionality

- **• NAT**
- **• VPN endpoint**
- **• Firewall**
- **• Proxy server**

### **Basic Router Types**

#### **being software**‐**based or hardware**‐**based.**

**Software router**

- **• Software that implements router services**
- **• Additional services as configured**
- **• Potentially at risk from attacks on Windows**
- **• Possible performance concerns**

**Hardware router**

- **• Specialized hardware and software**
- **• Improved performance and reliability**
- **• Additional functionally depends on a model.**
- **• Can be very expensive**

### **Software router**

#### **standard PC implements router services**

#### support the **RRAS** service

**Routing and Remote Access (RRAS).**

**• Network service that ships with Windows Server operating systems and allows you to configure a server to act as a router. It also provides other network services.**

#### **Routing and Remote Access (RRAS)**

#### which routes IP packets between networks.

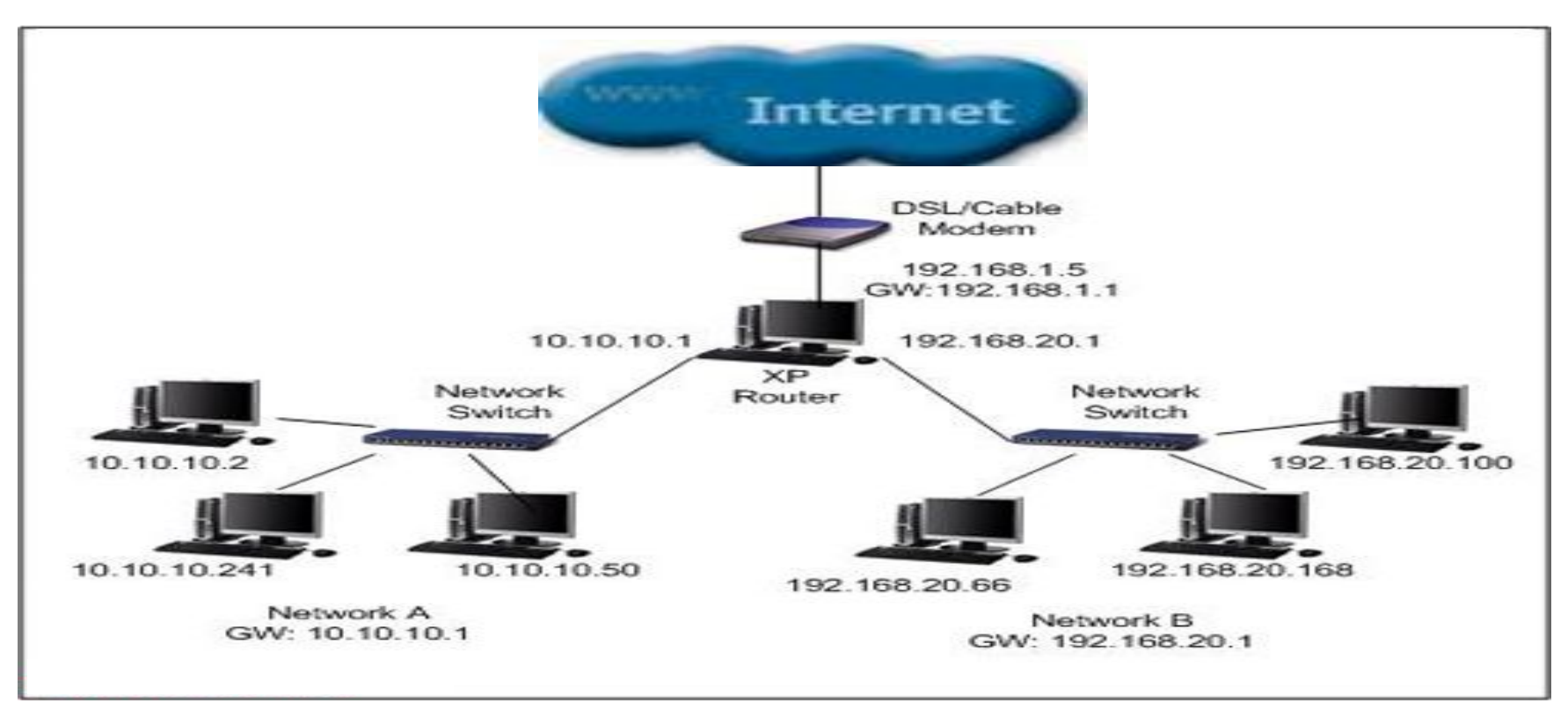

#### **RRAS Functionality**

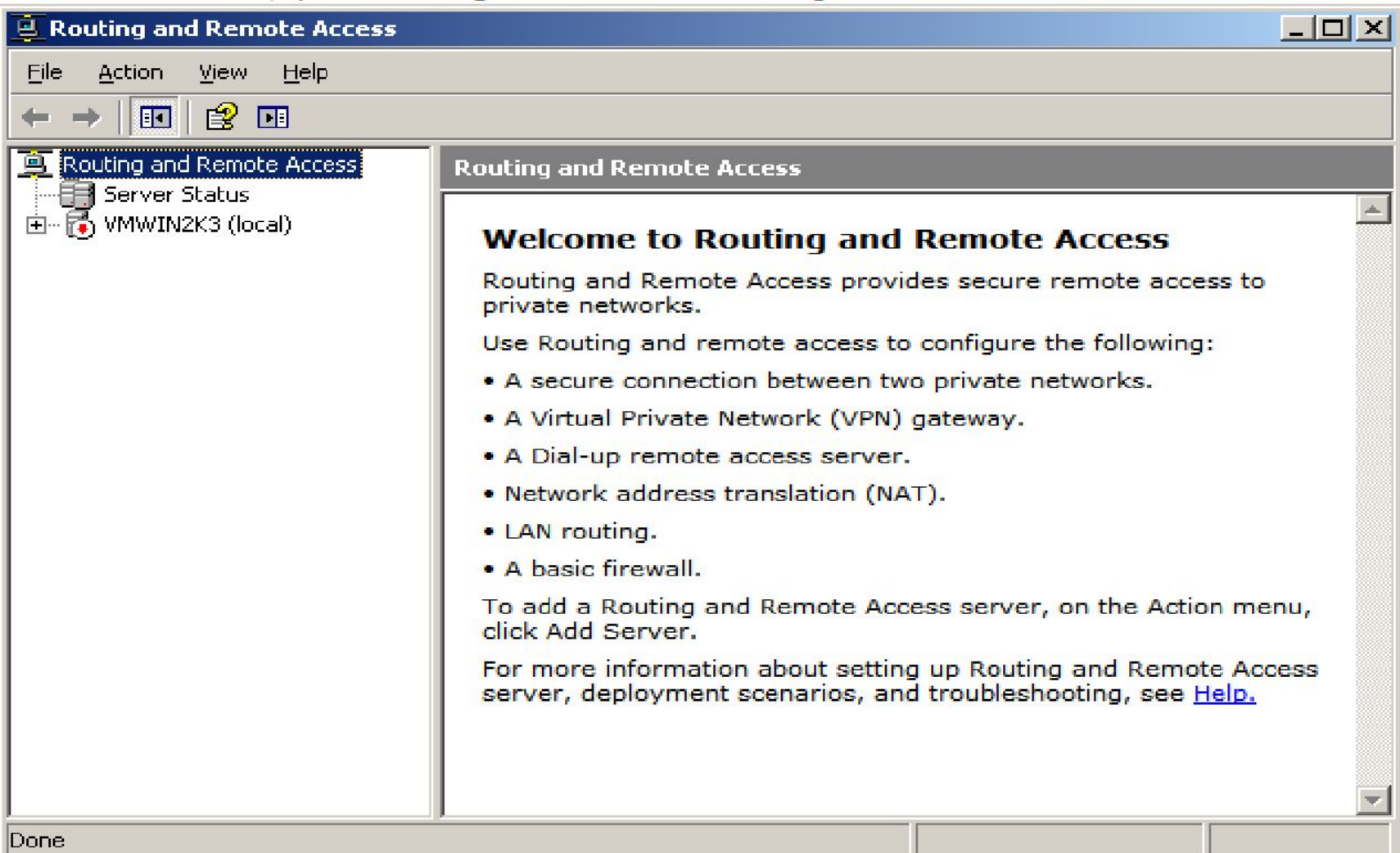

#### **Hardware router**

#### It is a specialized computer with **hardware designed and optimized specifically for routing network traffic. functionality is still provided through software**

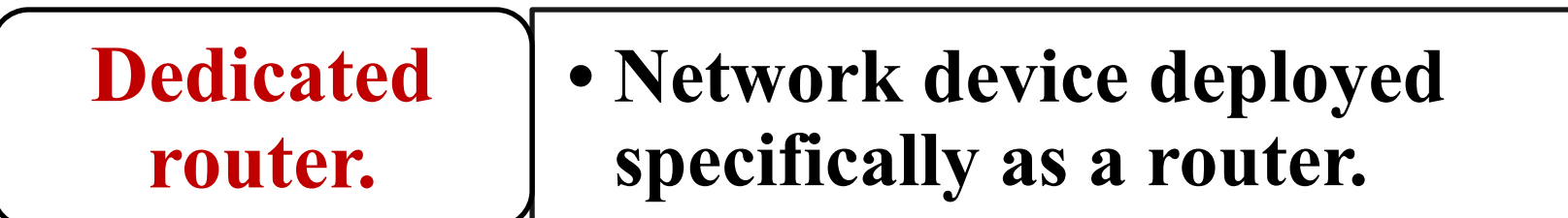

### **HP Hardware router**

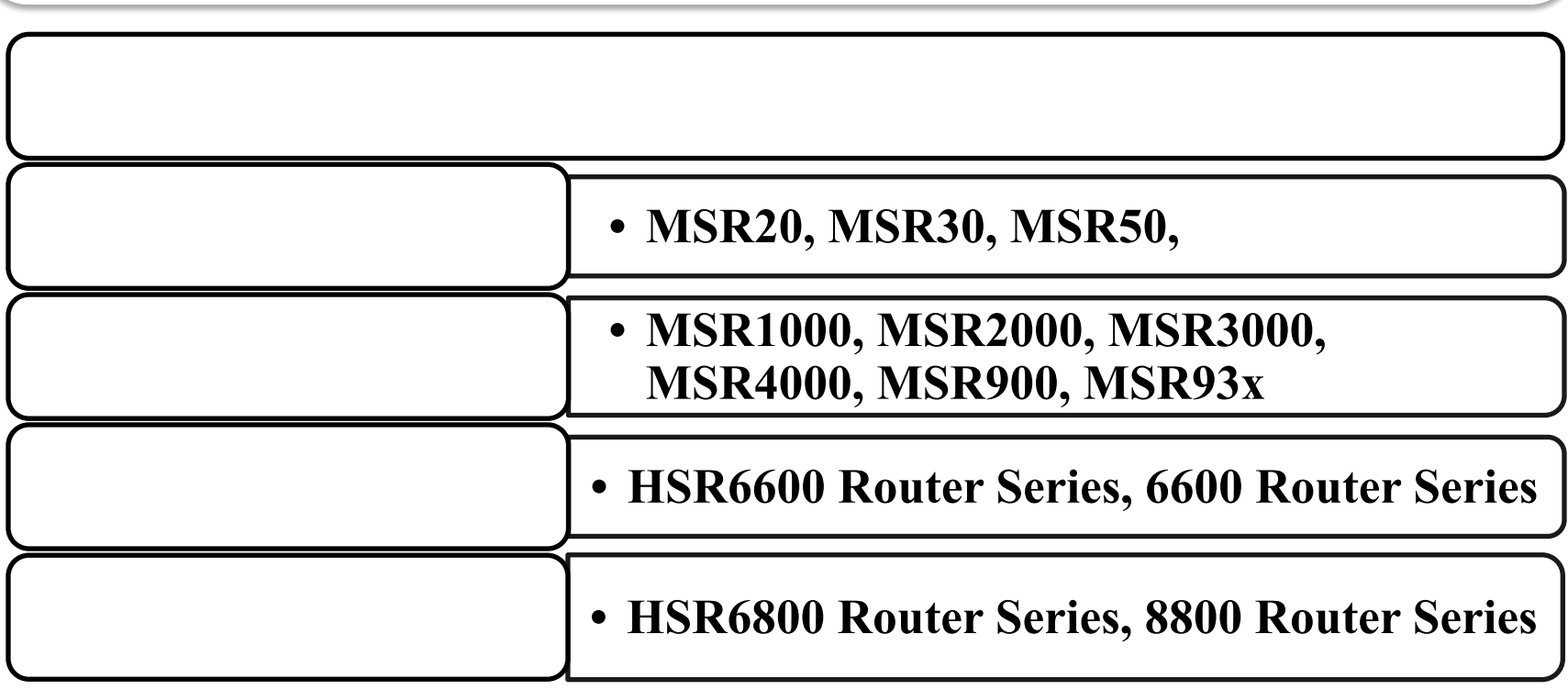

### **HP MSR20 Series Router**

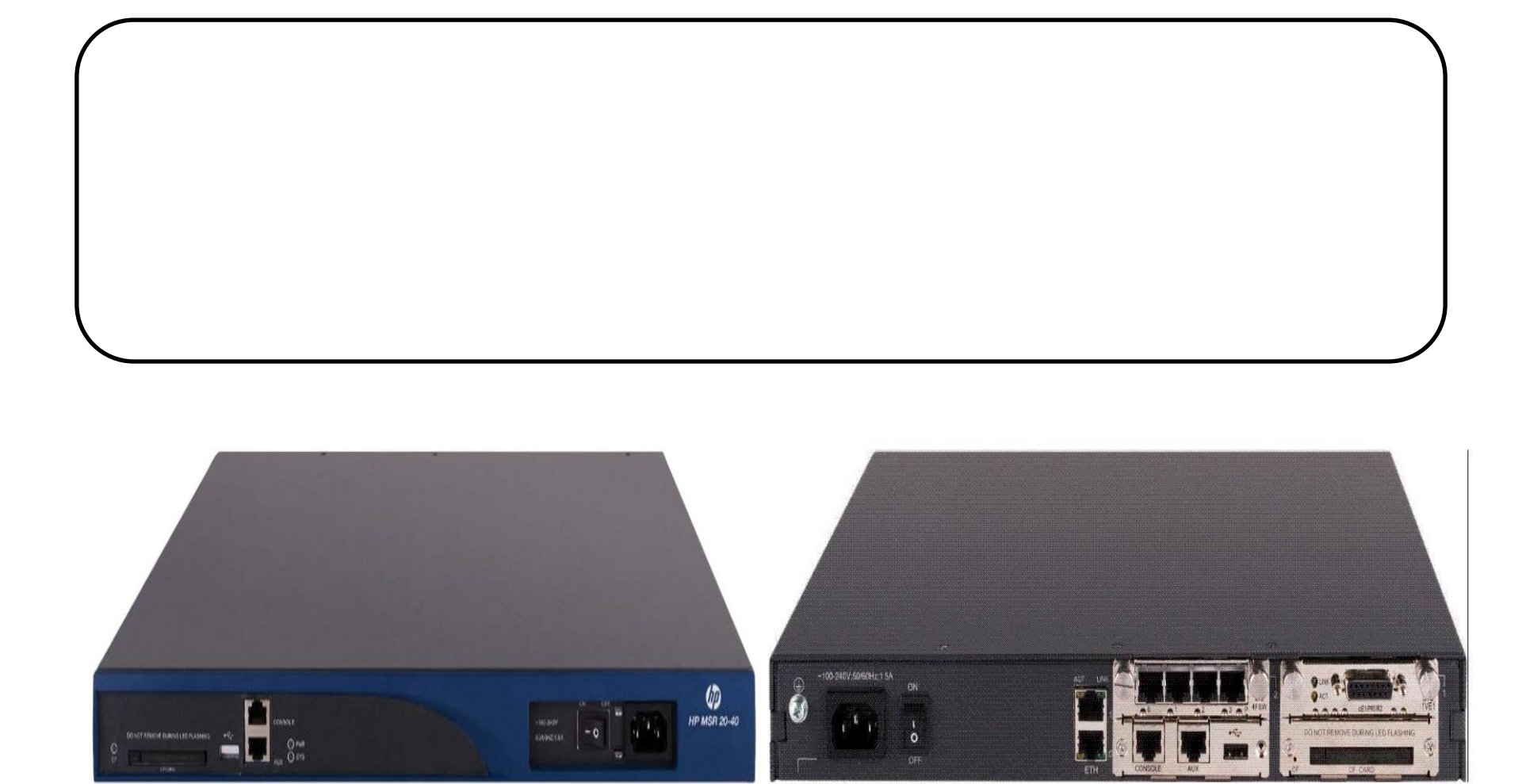

#### **HP FlexNetwork architecture**

#### A New Architectural Approach

#### **FlexNetwork Architecture**

#### FlexManagement Converges Network Infrastructure Management & Orchestration

#### FlexFabric

Converges & secures data center network, compute and storage in the physical & virtual worlds

#### **FlexCampus**

Converges wired & wireless networks to deliver secure identity-based access

#### **FlexBranch**

Converges network functionality, security &<br>services for simplicity

#### **Решения HP FlexNetwork**

#### Архитектура FlexNetwork

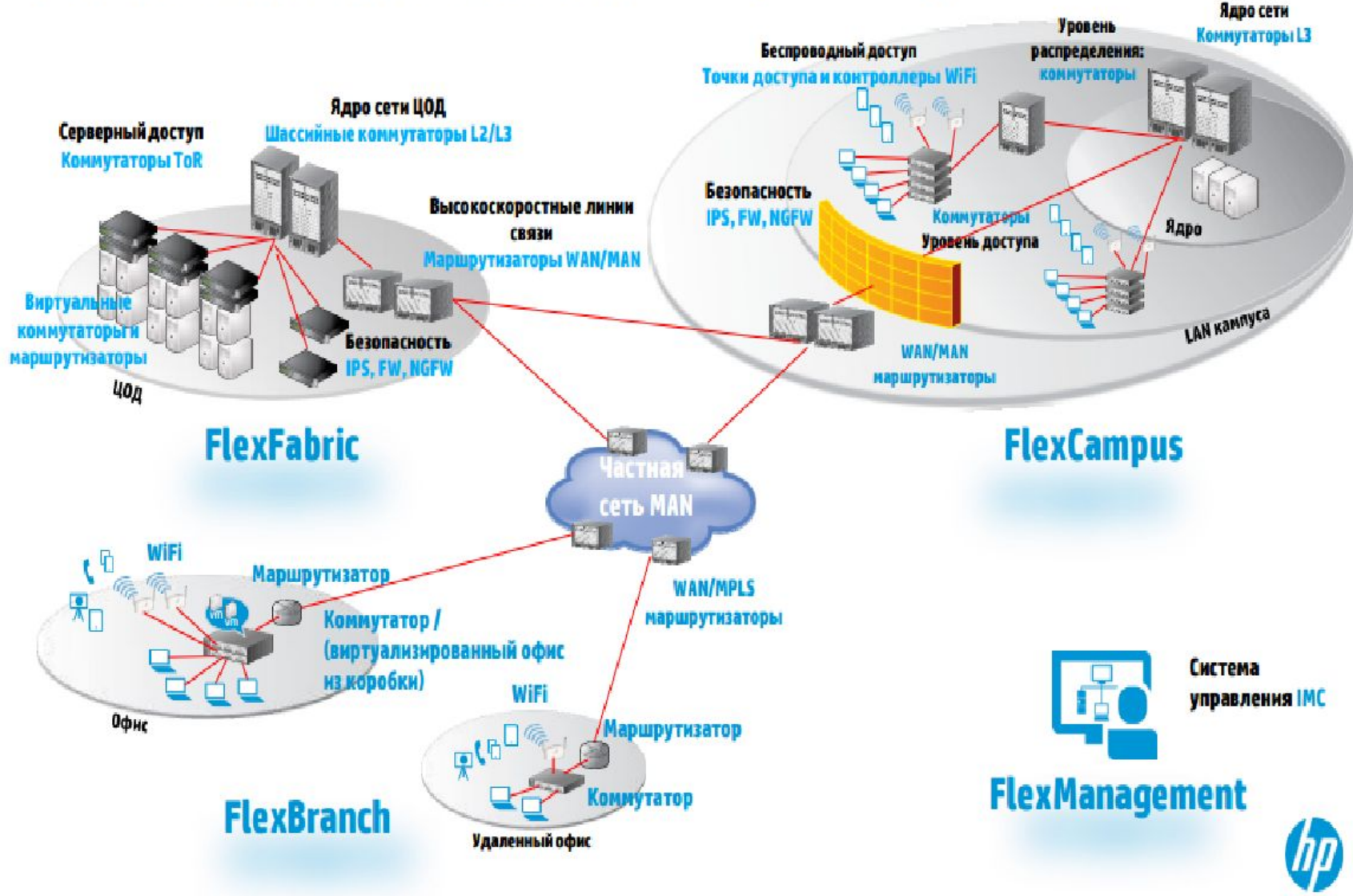

#### **HP FlexNetwork architecture benefits**

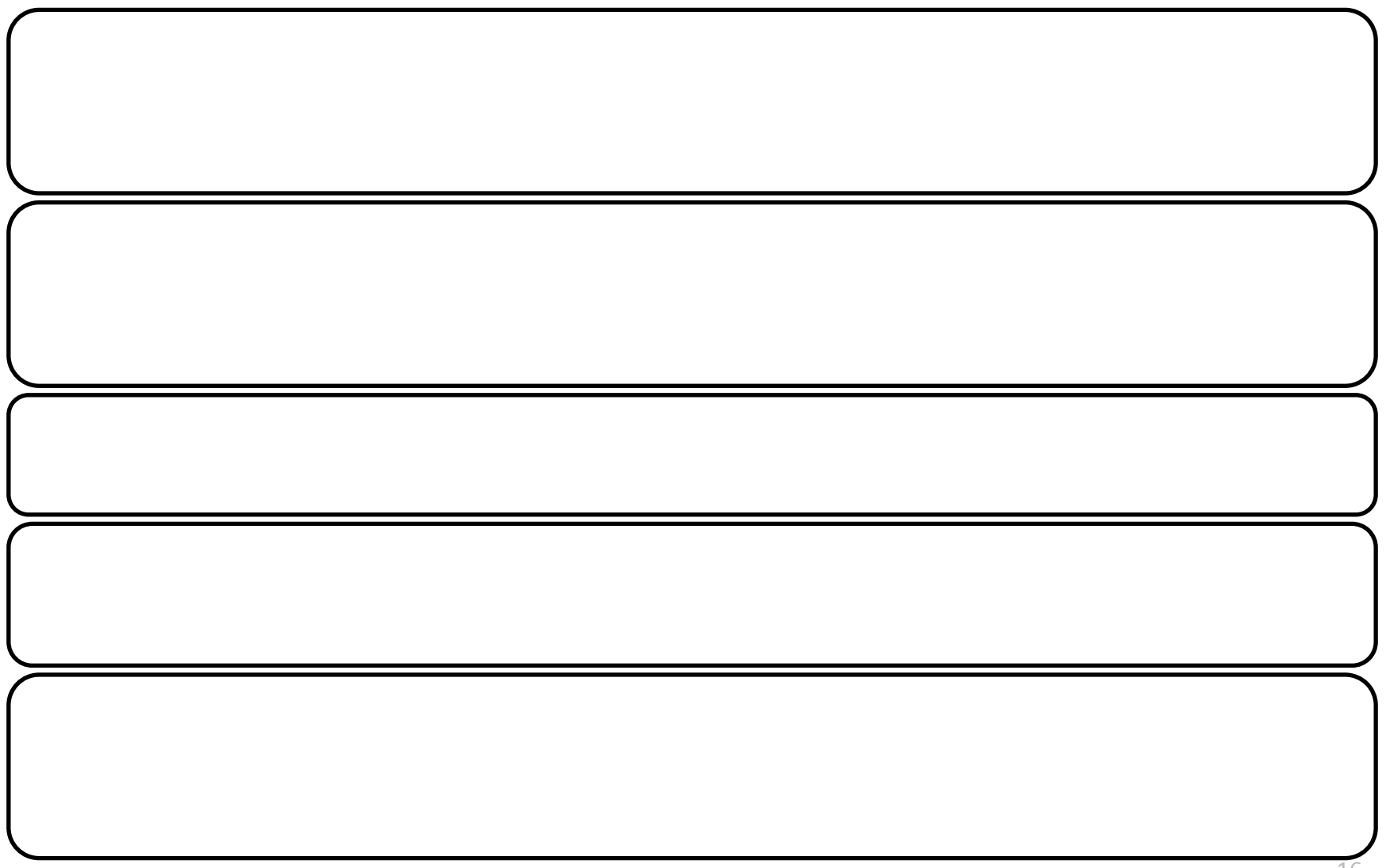

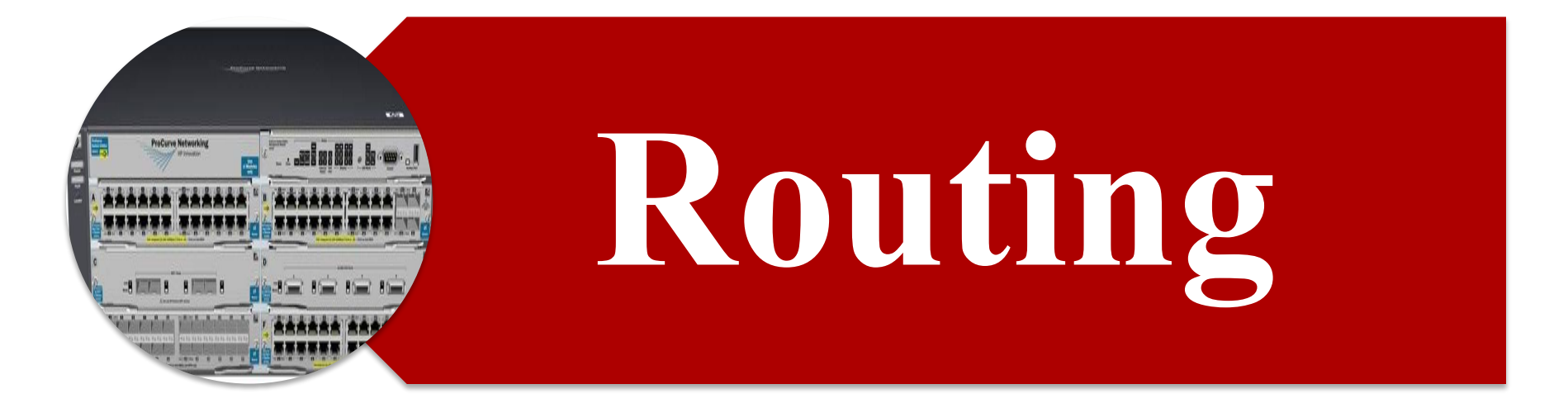

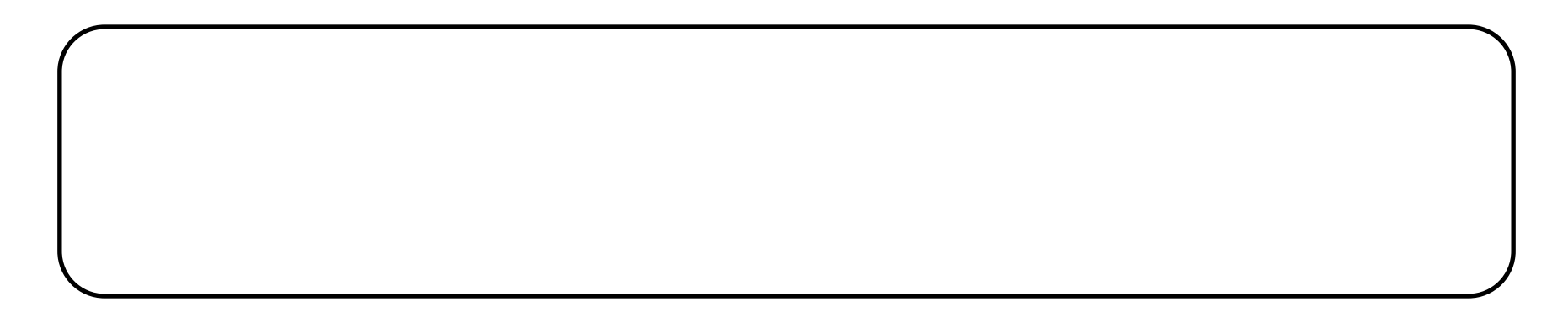

### **Routing**

#### the process of **forwarding a packet from its source to its destination**

#### **know about the destination host's physical location**

### **Route Information**

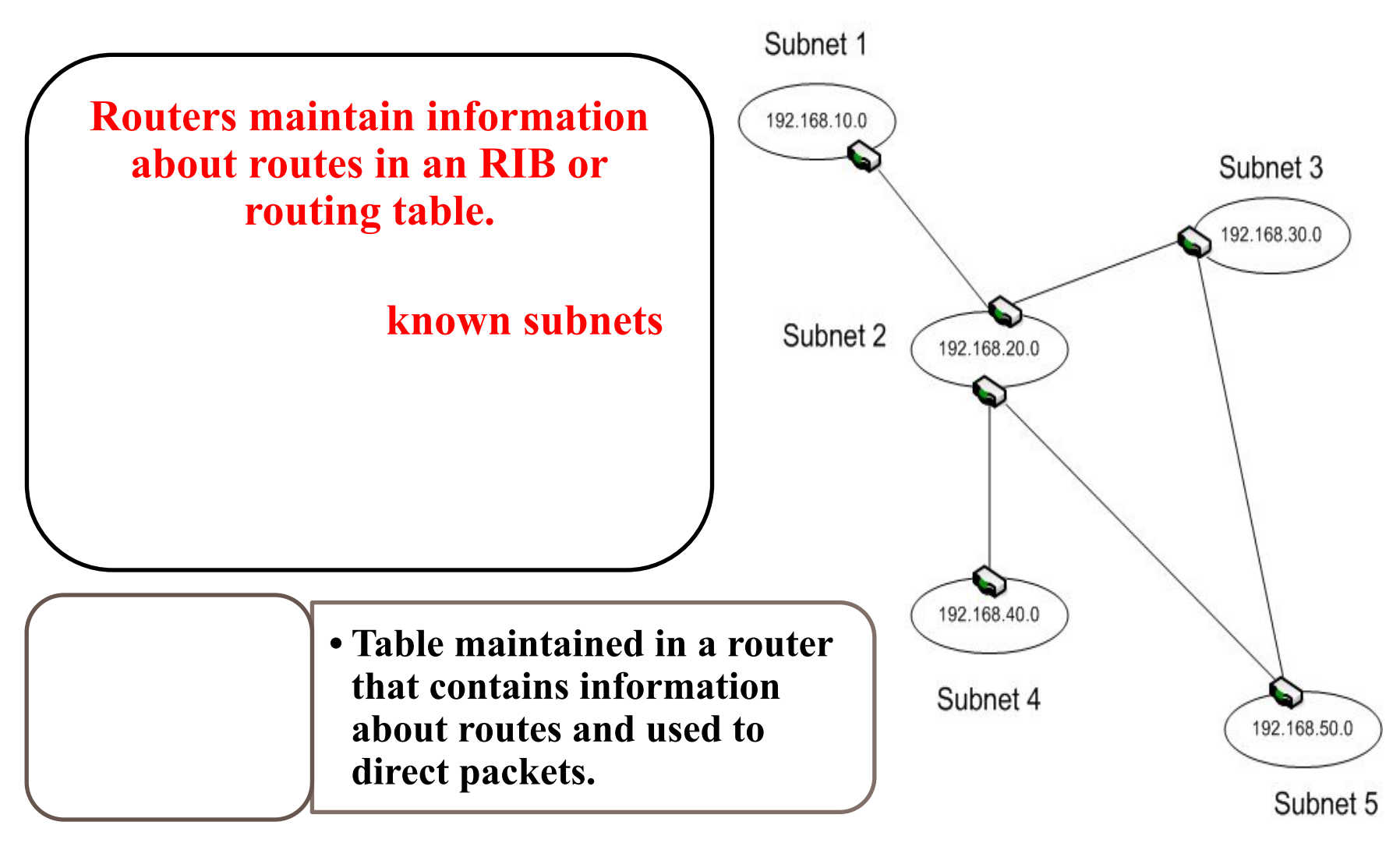

## **Routing table**

**At minimum, a routing table includes the following:**

- **• Destination network ID (IP address and subnet mask)**
- **• Cost (weighting used to determine best router)**
- **• Next hop (next router in the path to the destination)**

If the destination is not listed in the routing table, **the packet is forwarded to the router's default route (called default gateway).**

### **Unicast Routing Example**

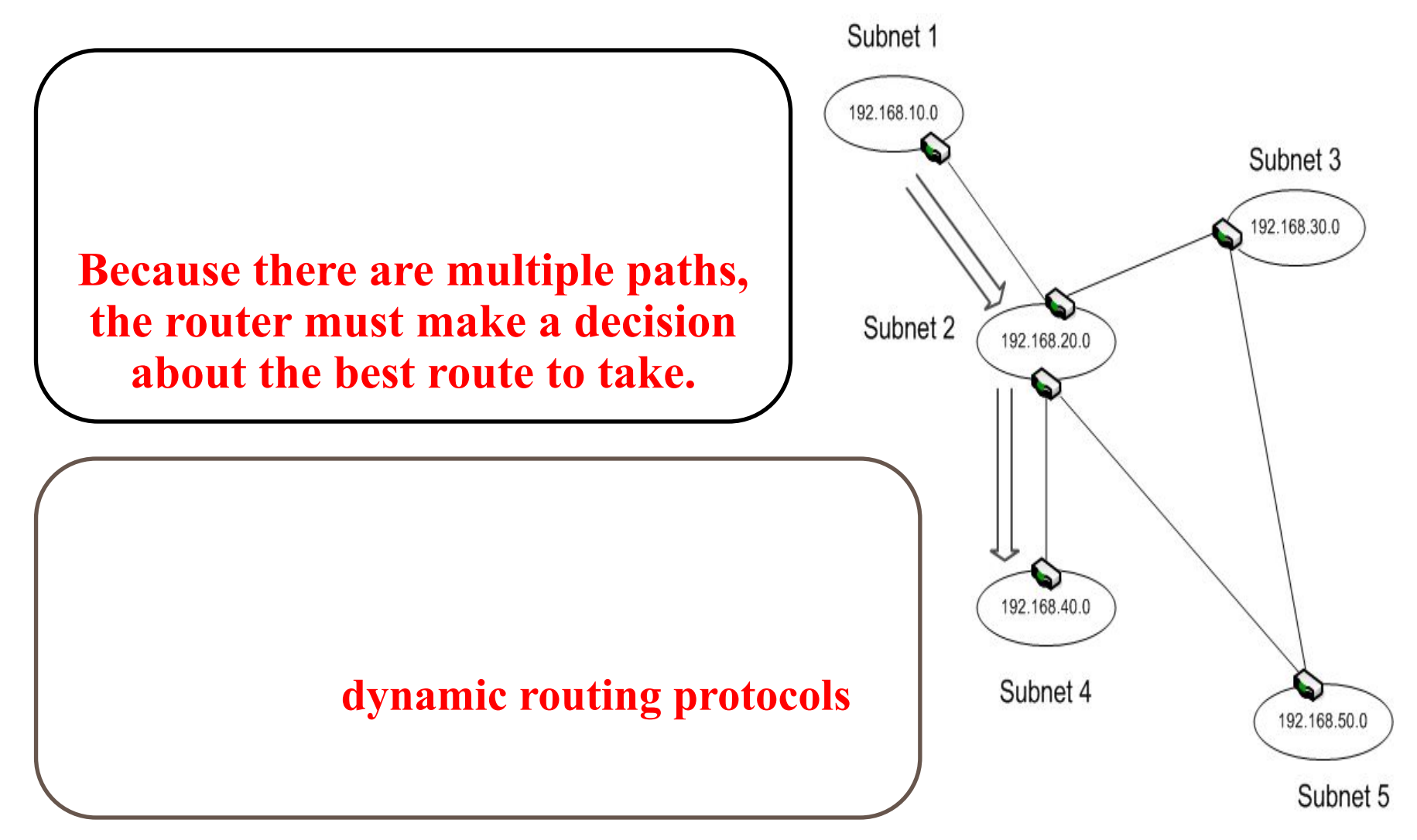

### **Routing Protocols**

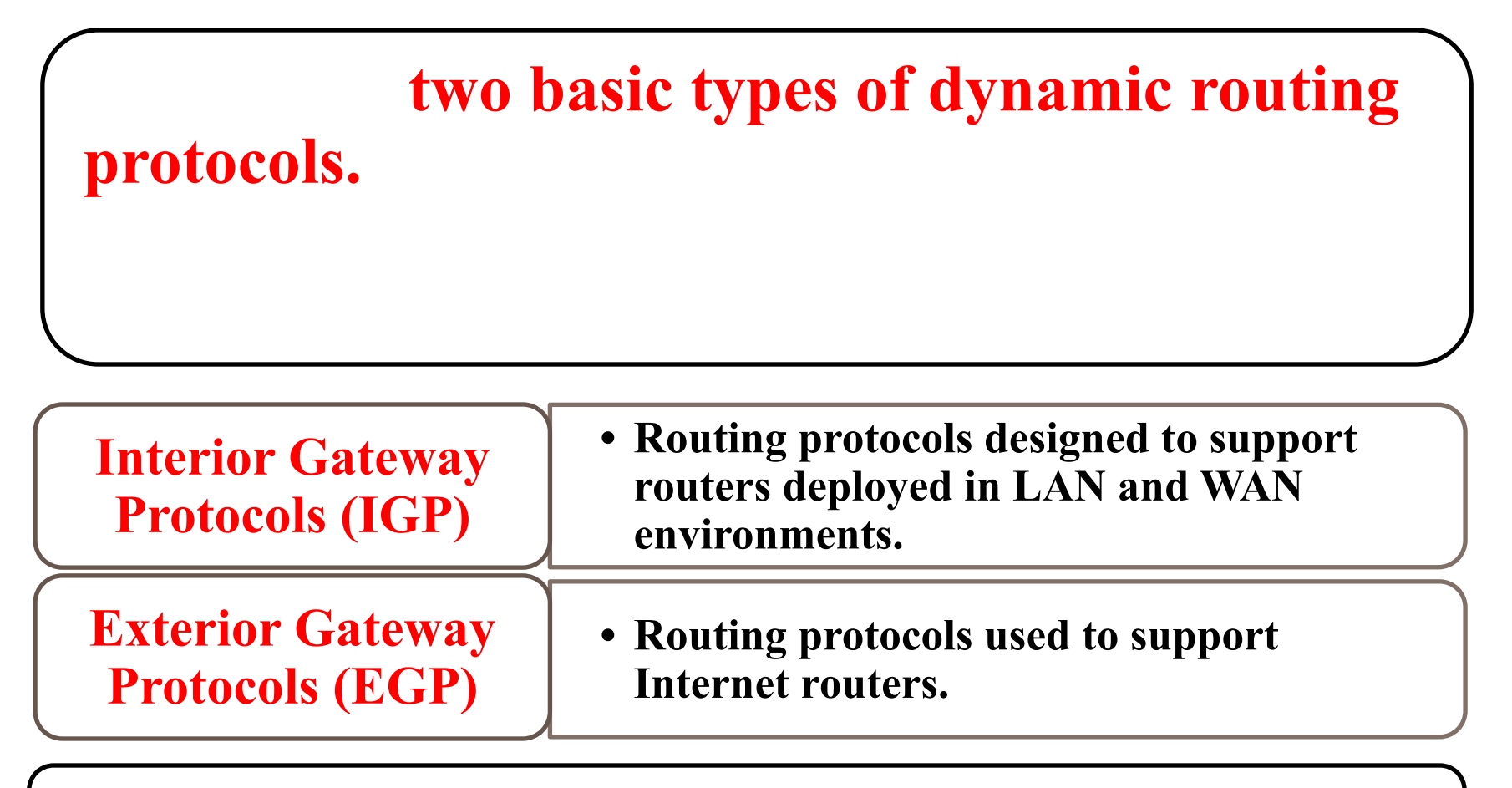

### **Dynamic routing protocols**

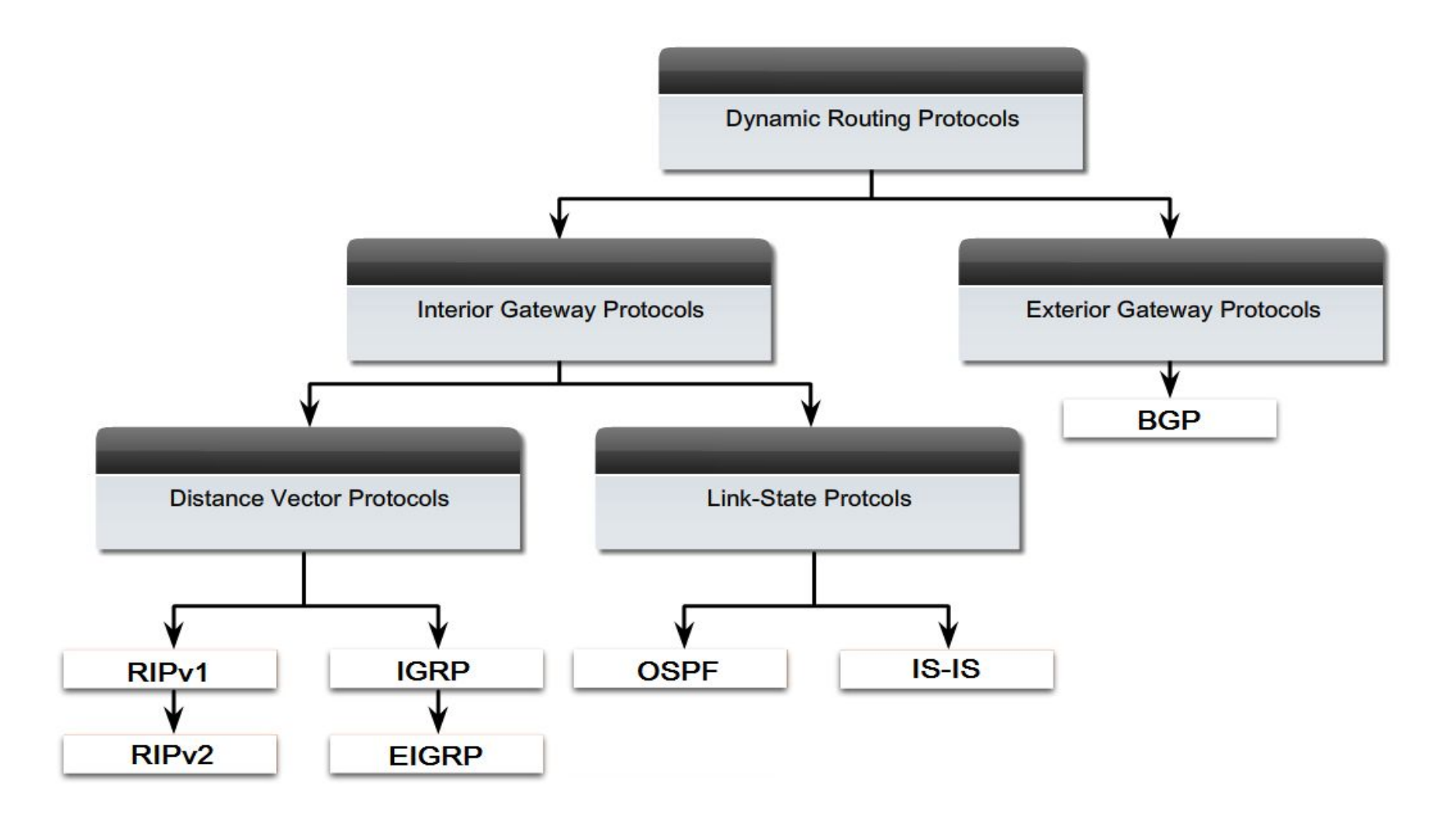

#### **Interior Gateway Protocols (IGP)**

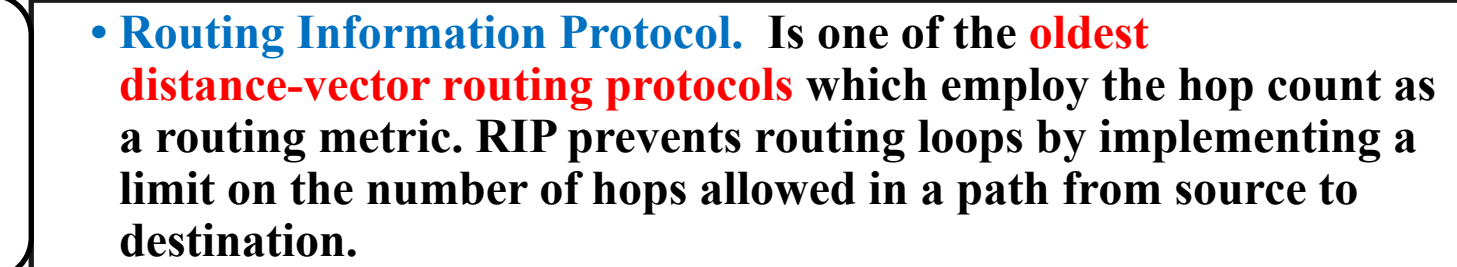

**• Open Shortest Path First. Is most often used to dynamically manage network routes in large enterprise network. OSPF use link-state algorithms to send routing information to all nodes in an internetwork by calculating the shortest path to each node based on a topology of the Internet constructed by each node.**

**• Interior Gateway Routing Protocol. Is a distance vector interior routing protocol (IGP) developed by Cisco. It is used by routers to exchange routing data within an autonomous system.**

**• Intermediate System to Intermediate System. Is a routing protocol designed to move information efficiently within a computer network, a group of physically connected computers or similar devices. It accomplishes this by determining the best route for datagrams through a packet-switched network.**

### **Routing Information Protocol (RIP)**

#### **Routing Information Protocol (RIP)**

#### within a single autonomous system.

#### **The Routing Information Protocol (RIP) is a distance-vector**

**protocol** 

uses hop count to determine the best route

#### It is slow to converge **and forces routers to learn network information only from neighbors.**

#### **Routing Updates**

**RIP sends its complete routing table out to all active interfaces** 

The metric value for the path is increased by one.

**the network destination is considered unreachable.** 

**After updating its routing table** 

#### **Distance Vector Routing -**Loops<sub>4</sub>

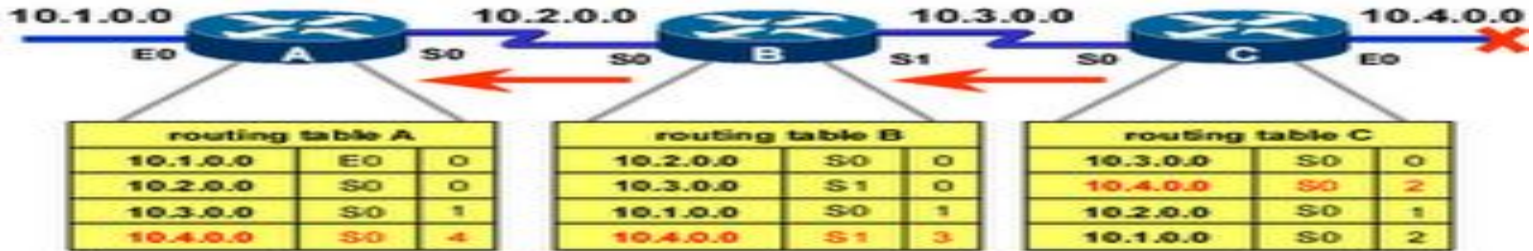

NE-RIP-WP1-081

### **RIP Message Format**

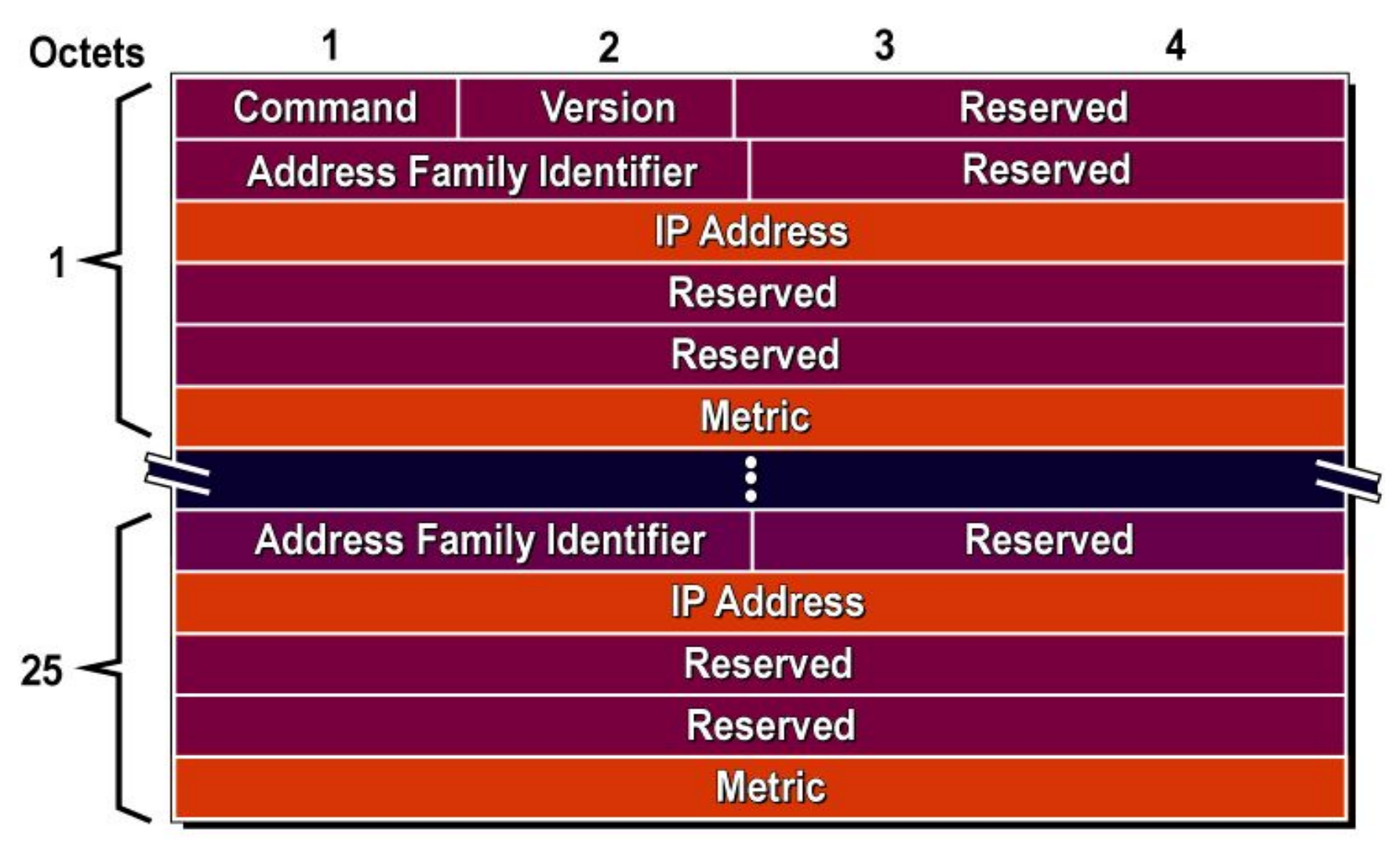

### **RIP**

- **• Command: Is set to either a Request Message or Response Message**
- **• Version: Will be set to one from RIPv1, set to 2 for RIPv2**
- **• Address Family ID: Is set to 2 for IP. The exception been is a request for a routers full route table.**
- **• IP Address: The IP address of the destination of the route.**
- **• Metric: A hop count between 1 and 16.**
- **• Timer: The amount of time since the entry was last updated. RIP uses four timers: Update; Invalid; Flush; Hold-down.**

### **RIP Mechanisms**

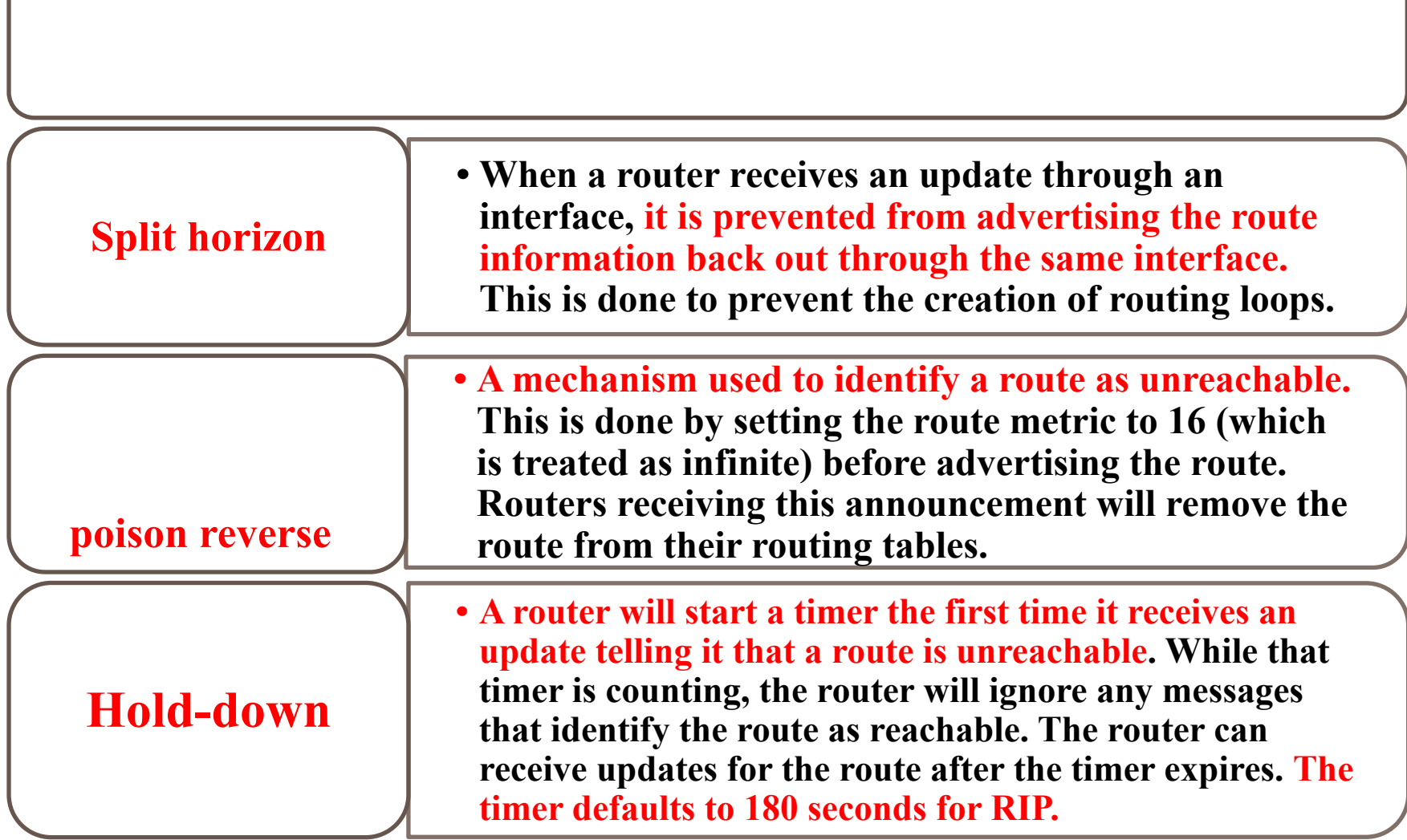

### **RIP Versions**

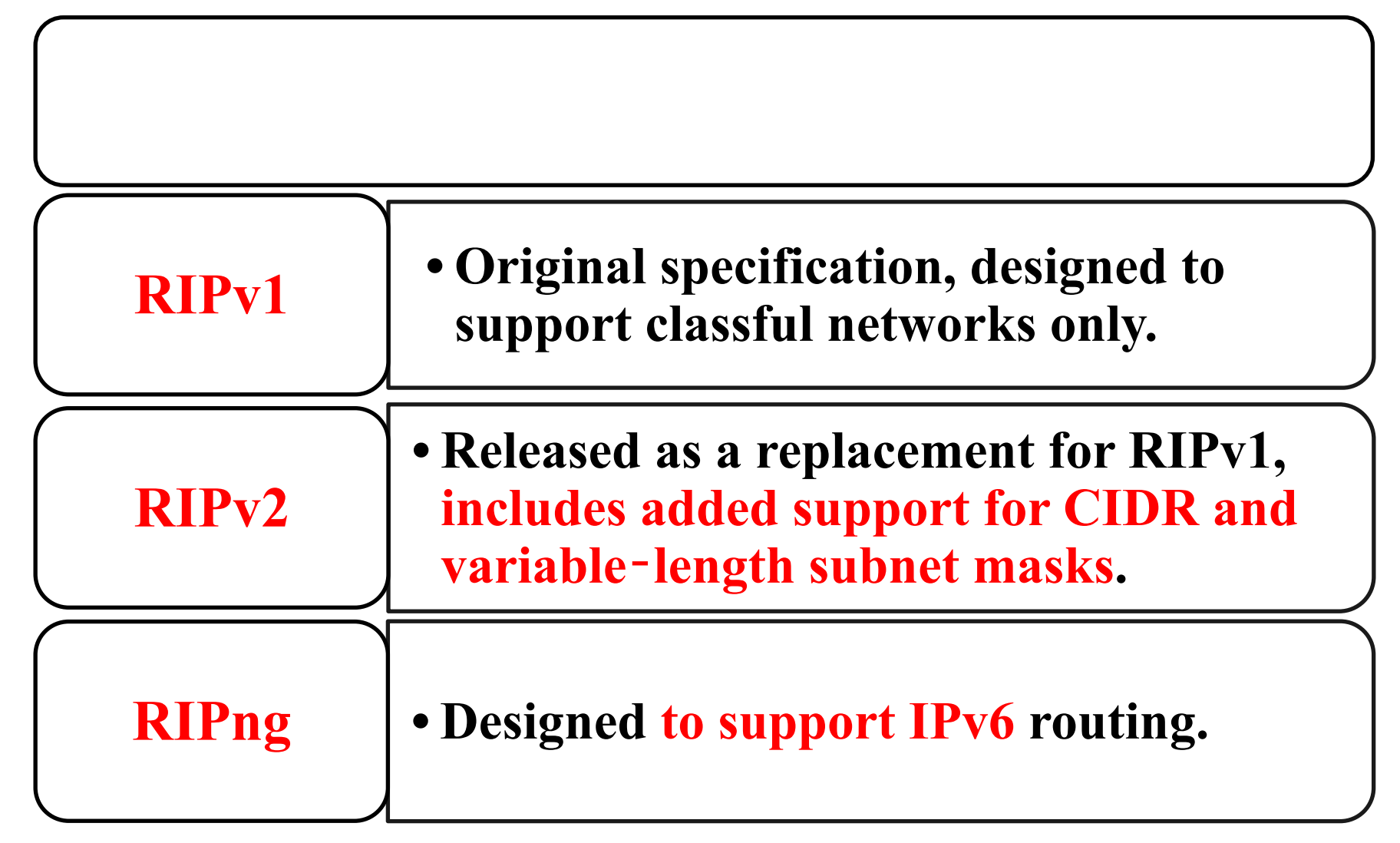

### **RIPv2**

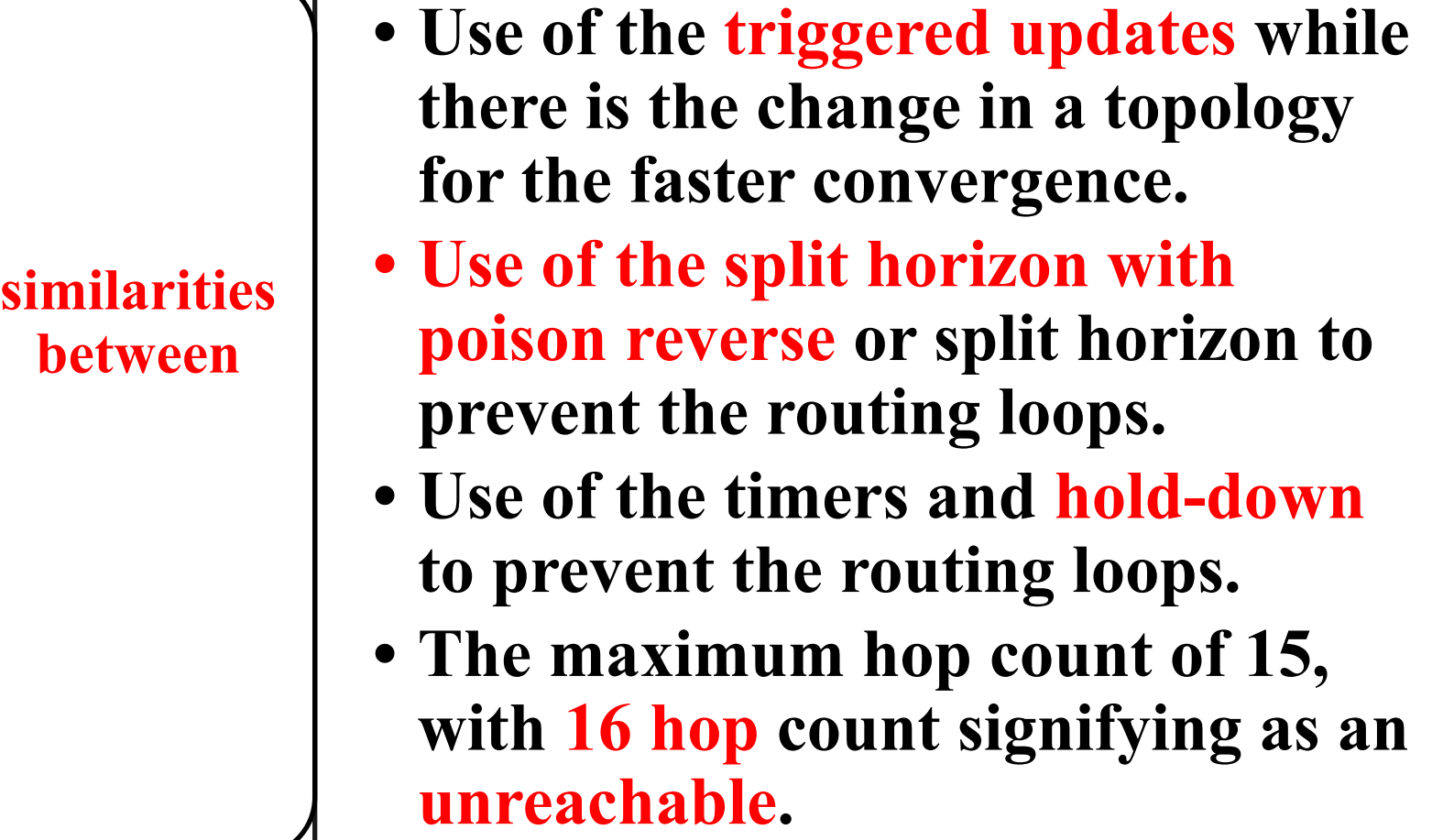

### **RIPv2**

**• RIPv2 added support for variable**‐**length subnet masks and for CIDR. • Next hop addresses are included in a routing update. • Authentication option available, allows packets to be authenticated via either an insecure plain text password or a secure MD5 hash based authentication. • Use of the multicast address in the sending updates. RIPv2 sends updates through multicast transmissions to address 224.0.0.9, reaching all adjacent routers. enhanced features** 

#### **Comparing RIPv1 and RIPv2 Message Formats**

RIP<sub>v1</sub>

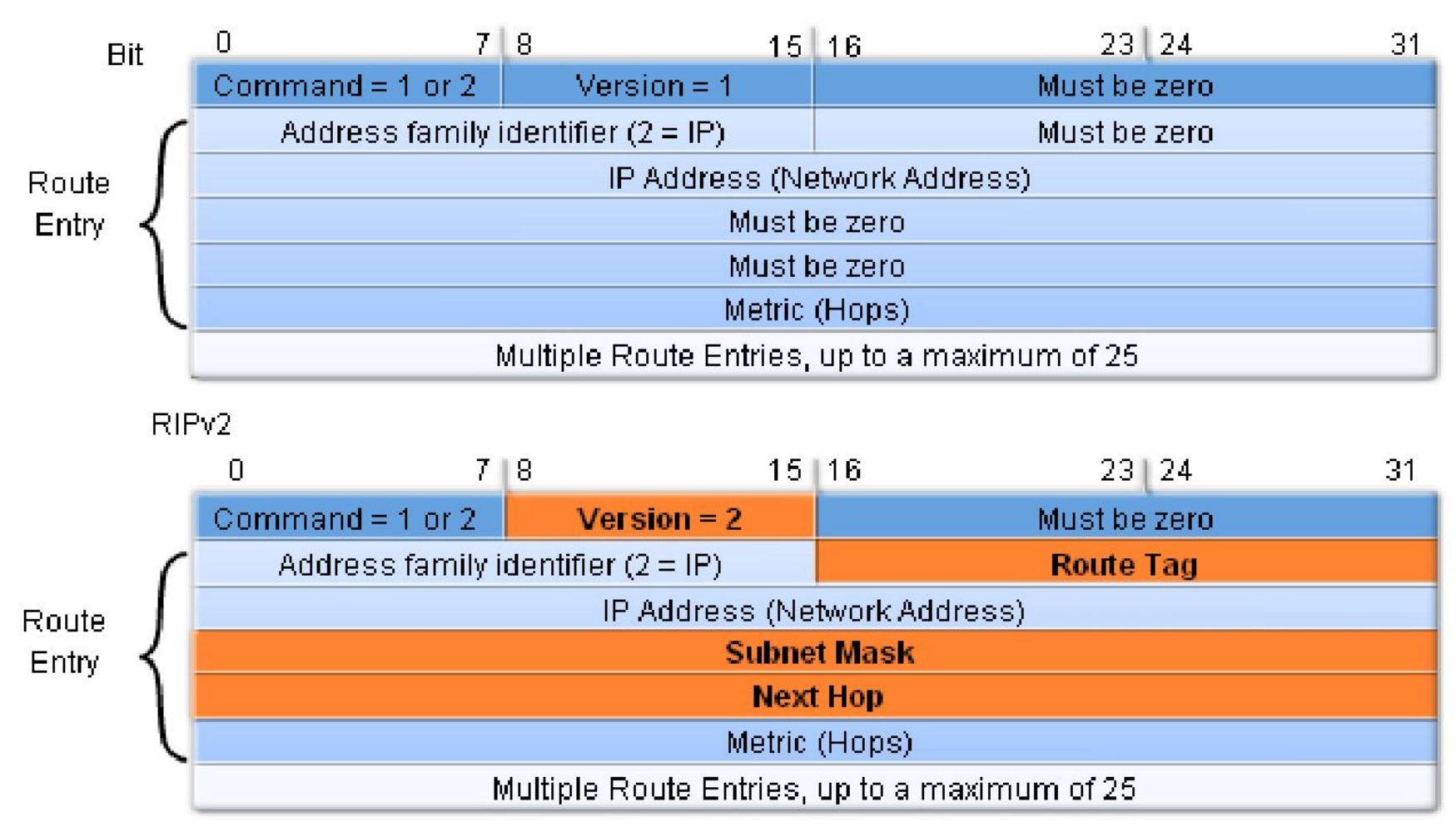

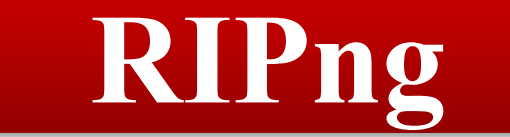

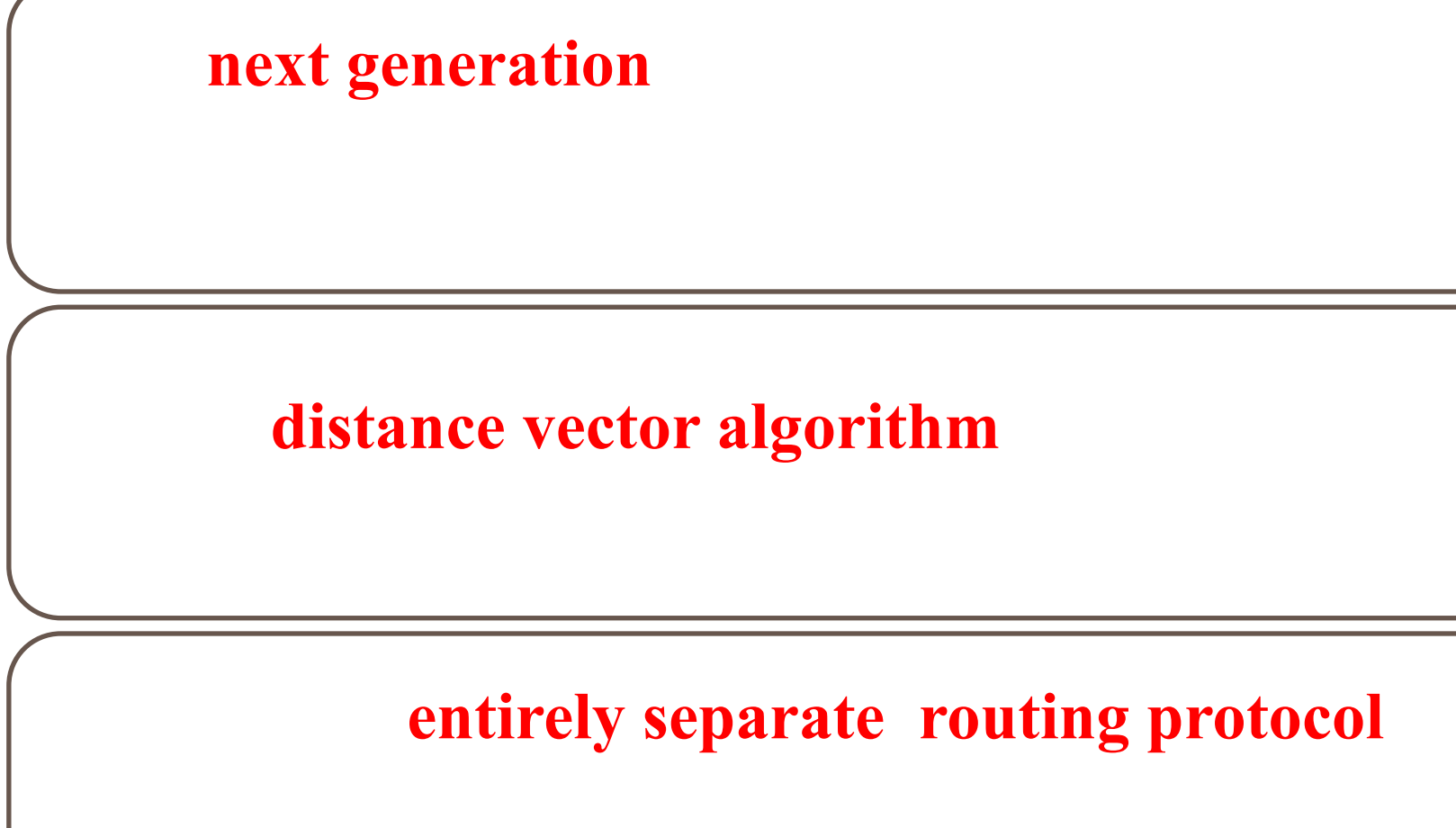

for IPv6-based networks.

#### **Distance-vector protocols problems**

**Distance-vector protocols are susceptible to two main problems.**

- **• First, they can form routing loops.**
- **• Second, they can be slow to converge.**

**Convergence** 

**The limitations inherent in distance-vector protocols such as RIP and the lack of a standard routing protocol suitable for use in large internets are in large part responsible for the development of OSPF.**
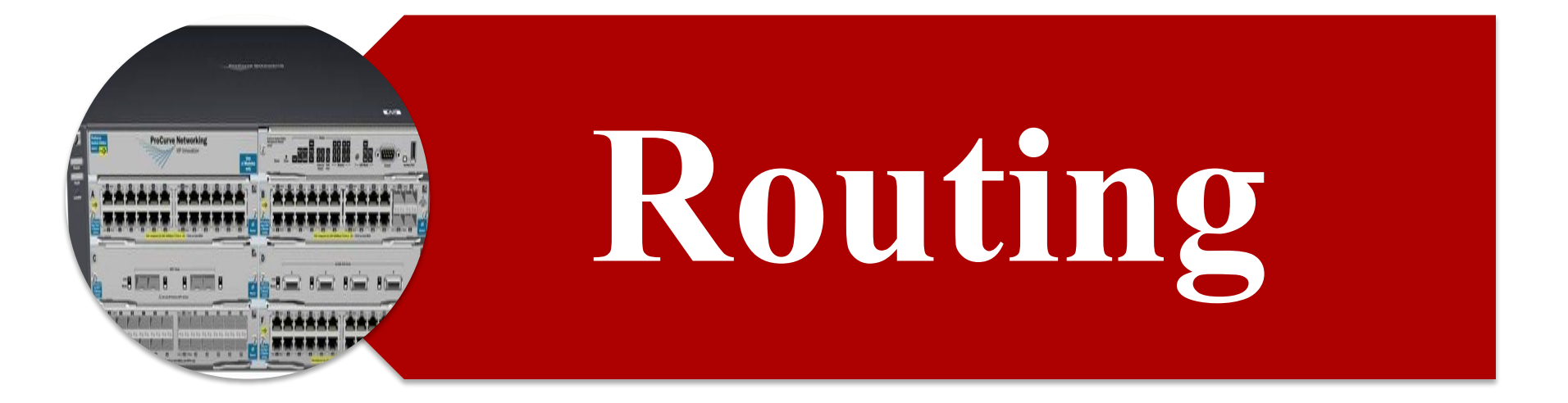

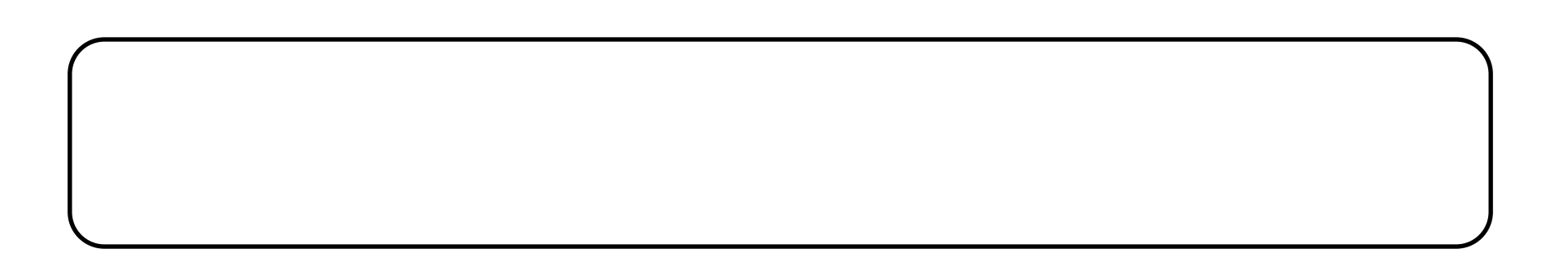

#### **OSPF definition**

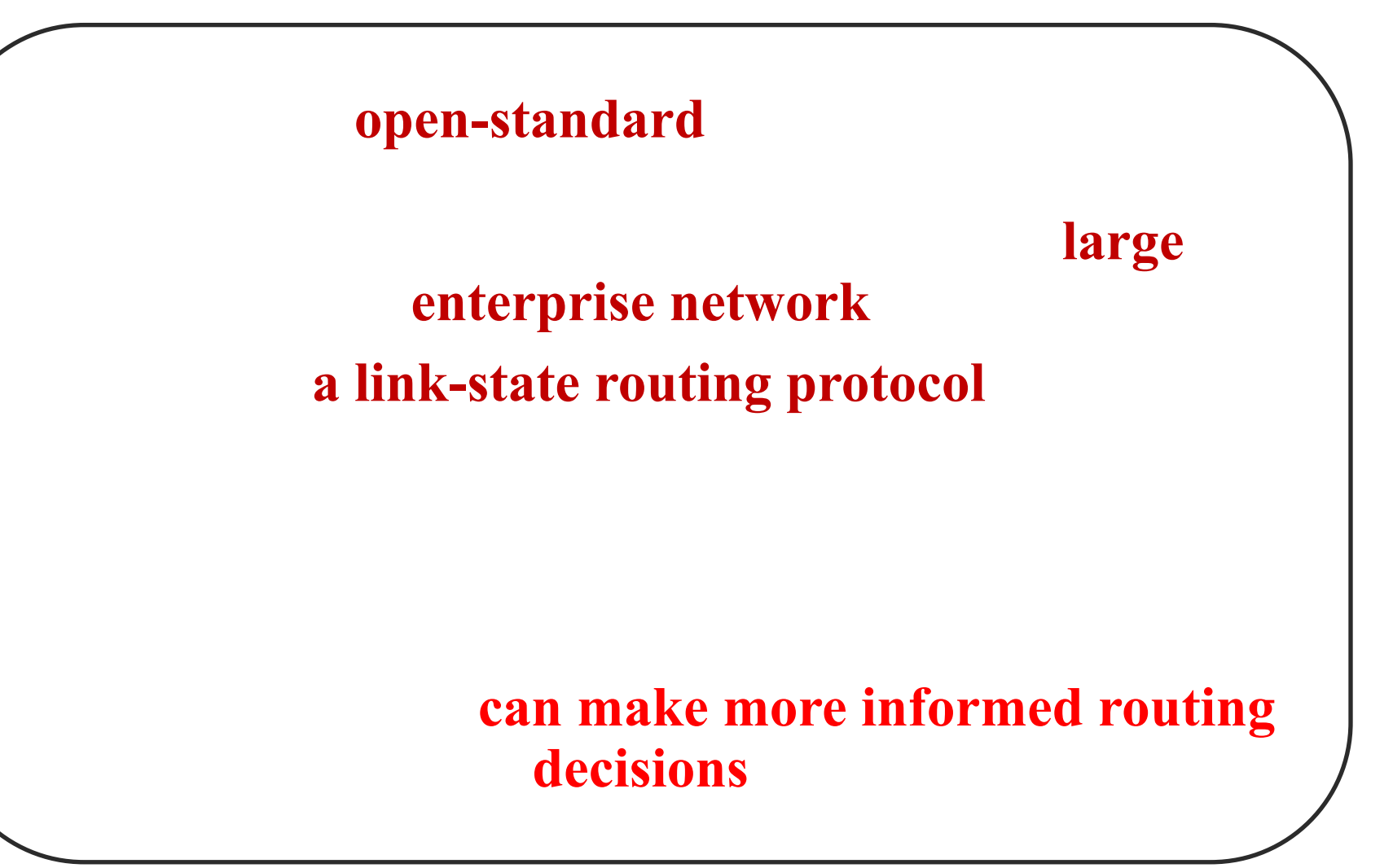

### **Link State Routing: Basic principles**

- **• OSPF employs a hierarchical network design using Areas.**
- **• OSPF will form neighbor relationships with adjacent |əˈdʒeɪs(ə)nt| routers in the same Area.**
- **• OSPF advertises |ˈadvətʌɪz| the status of directly connected links using Link-State Advertisements |ədˈvəːtɪzm(ə)nt| (LSAs).**
- **• OSPF sends updates (LSAs) when there is a change to one of its links, and will only send the change in the update. LSAs are additionally refreshed every 30 minutes.**
- **• OSPF traffic is multicast either to address 224.0.0.5 (all OSPF routers) or 224.0.0.6 (all Designated Routers).**
- **• Each router maintains a database of all received LSAs (LSDB), which describes the network has a graph with weighted.**
- **• OSPF uses the Dijkstra Shortest Path First algorithm to determine the shortest path.**

#### **Operation of a Link State Routing protocol**

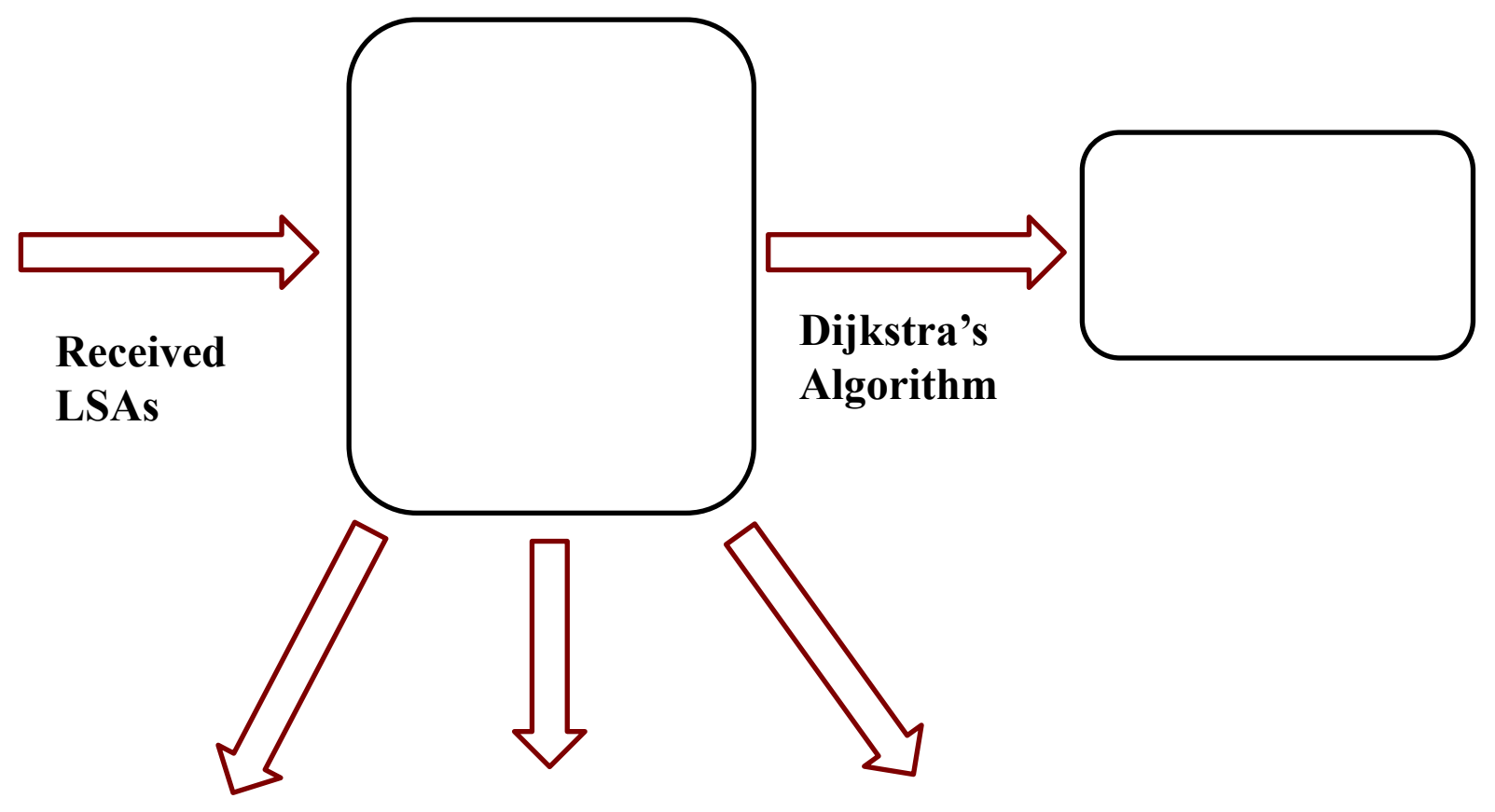

**LSAs are flooded to other interfaces**

**The OSPF process builds and maintains three separate tables:**

- **•A neighbor table contains a list of all neighboring routers.**
- **•A topology table (Link State Database (LSDB) – contains a list of all possible routes to all known networks within an area.**
- **•A routing table contains the best route for each known network.**

#### **Operation of a Link State Routing protocol**

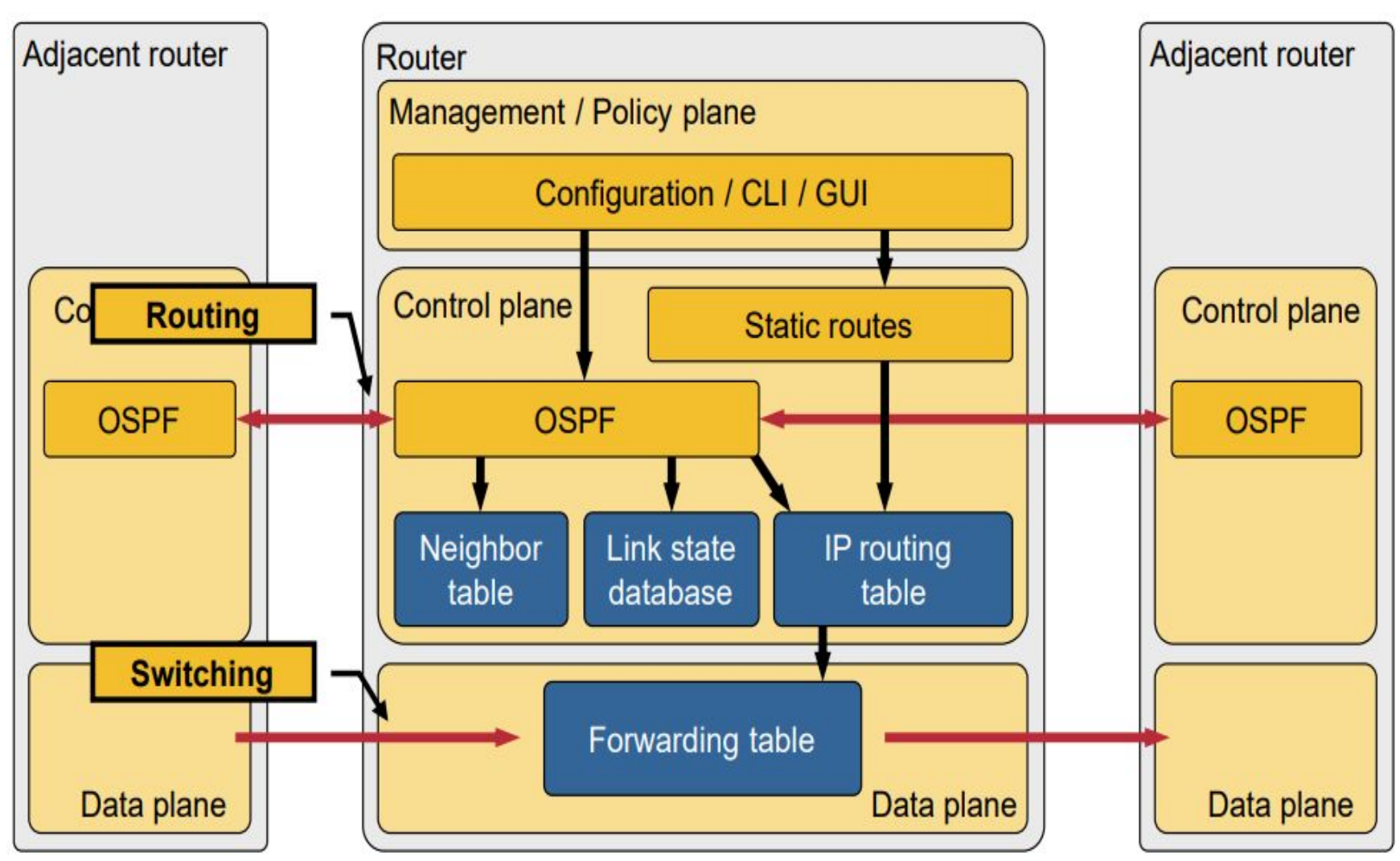

#### **OSPF uses five types of routing protocol packets**

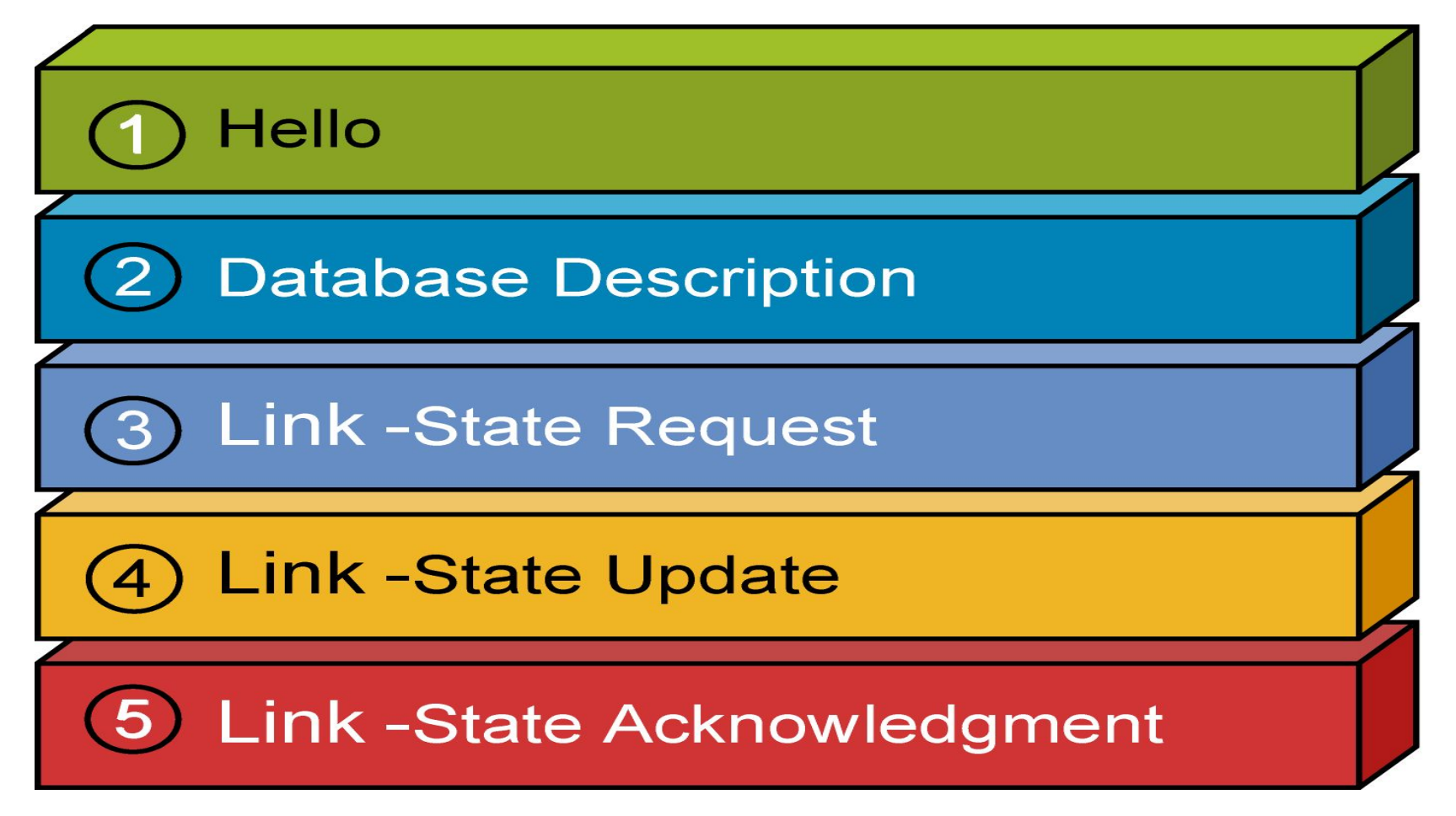

 $314P - 118$ 

#### **OSPF uses five types of routing protocol packets**

**Hello packets** 

**Database Descriptor (DBD)** 

**Link State Requests (LSR)** 

**Link State update (LSU)** 

**Link-state acknowledgements (LSAck)** 

#### **OSPF Packet Format**

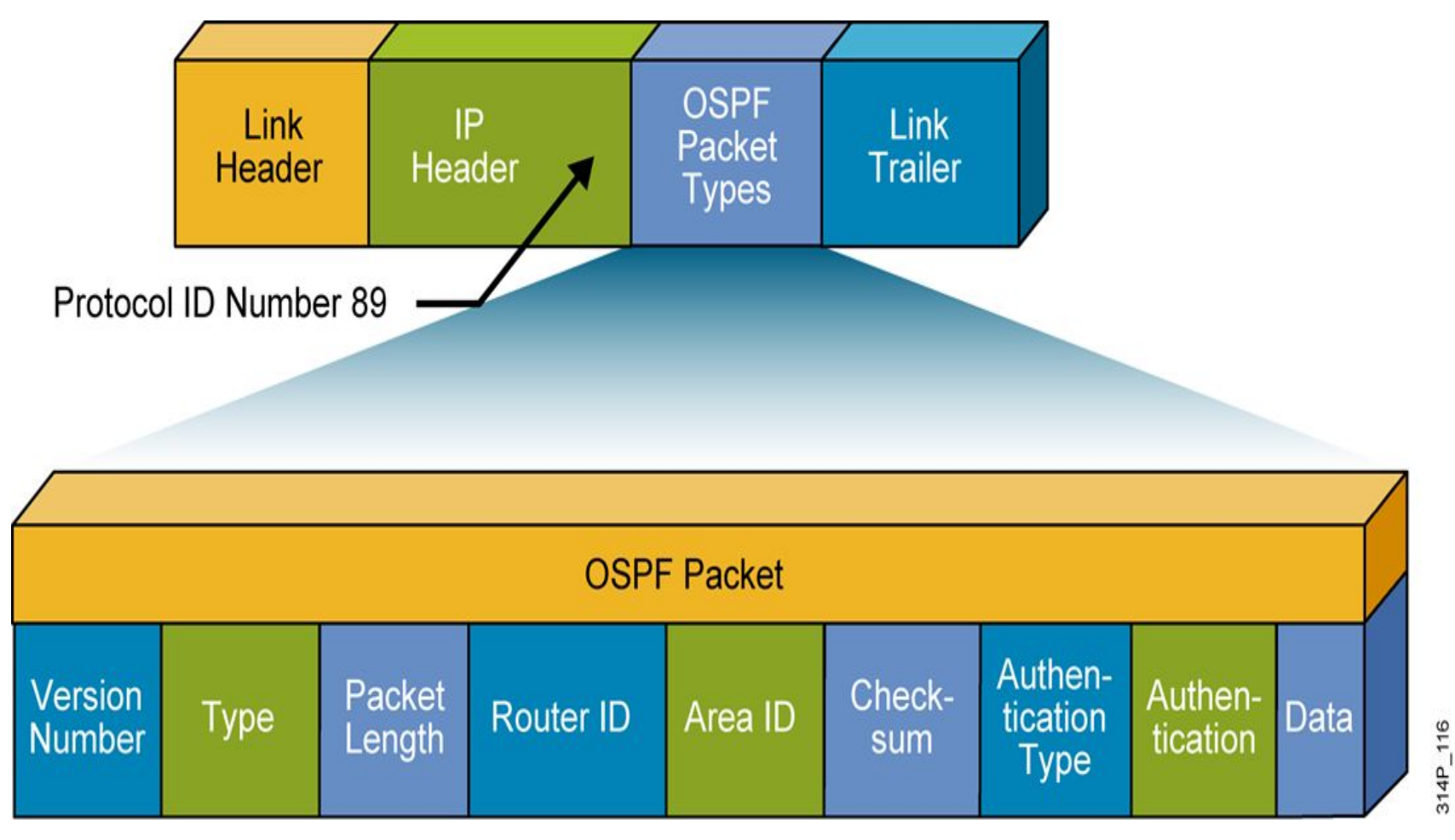

- **• Version - All packets are assumed to be version 2.**
- **• Type There are five packet types, numbered 1 to 5.**
- **• Packet Length The length in bytes.**
- **• Router ID 32-bit identifier for the router.**
- **• Area ID 32-bit identifier for the area.**
- **• Checksum Standard 16-bit checksum.**
- **• Authentication Type OSPFv2 supports three authentication methods: no authentication; plaintext passwords; MD5 hashes.**
- **• Authentication Data 64-bit data, either empty, with a plain-text word, or with a "message digest" of a shared secret.**
- **• Data Values being communicated.**

# **How OSPF Packet Processes Work**

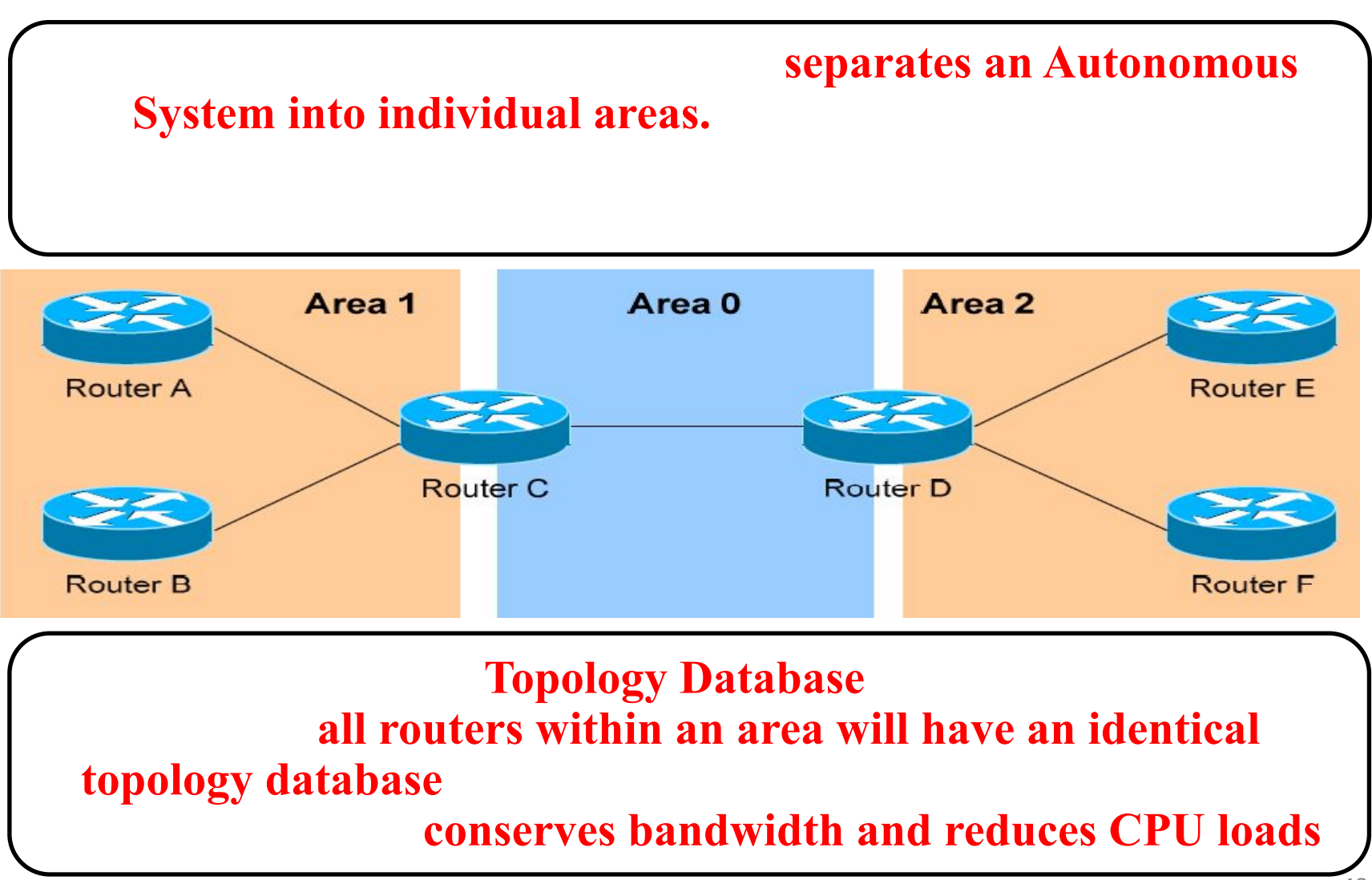

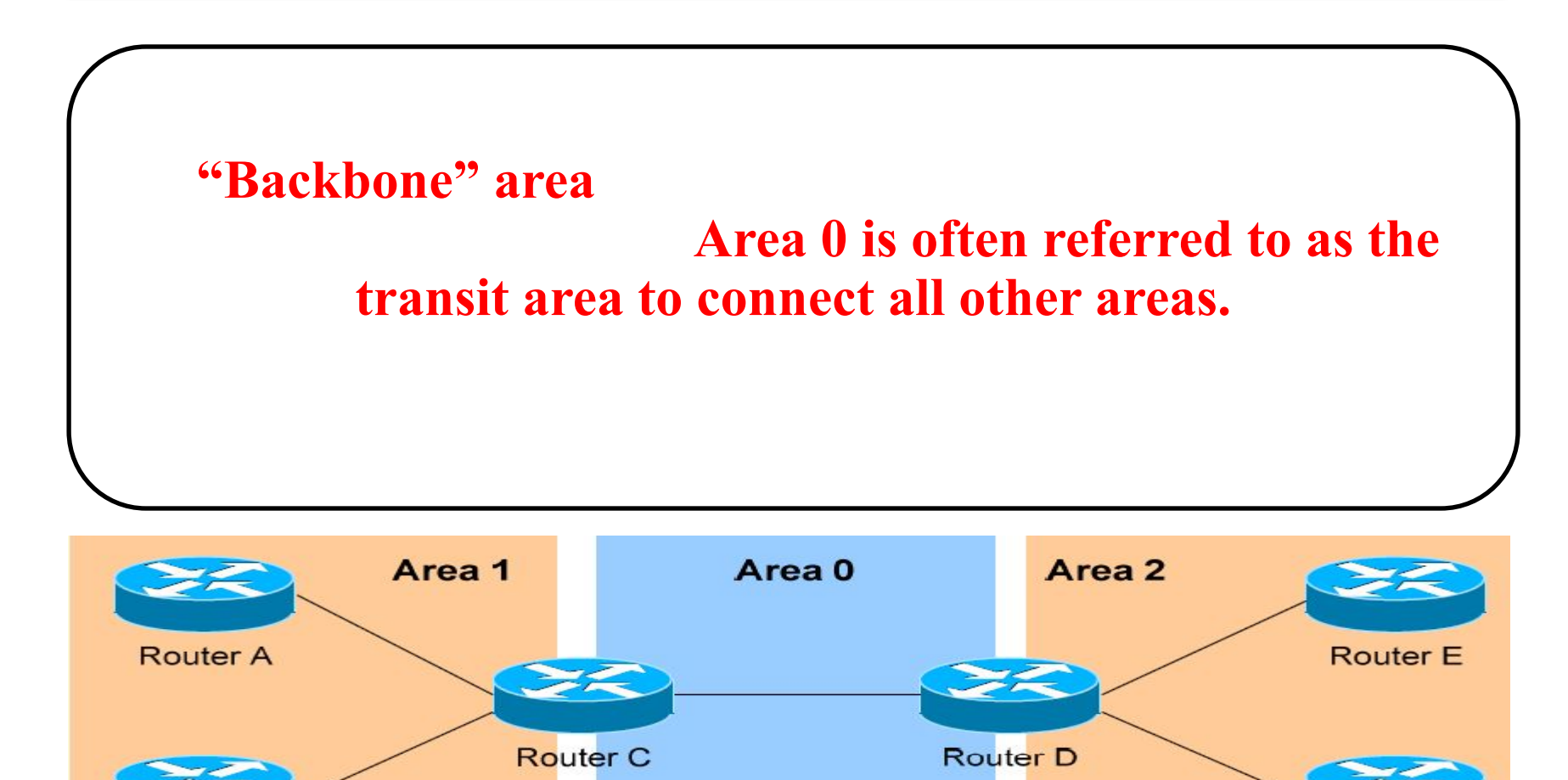

**Router B** 

**Router F** 

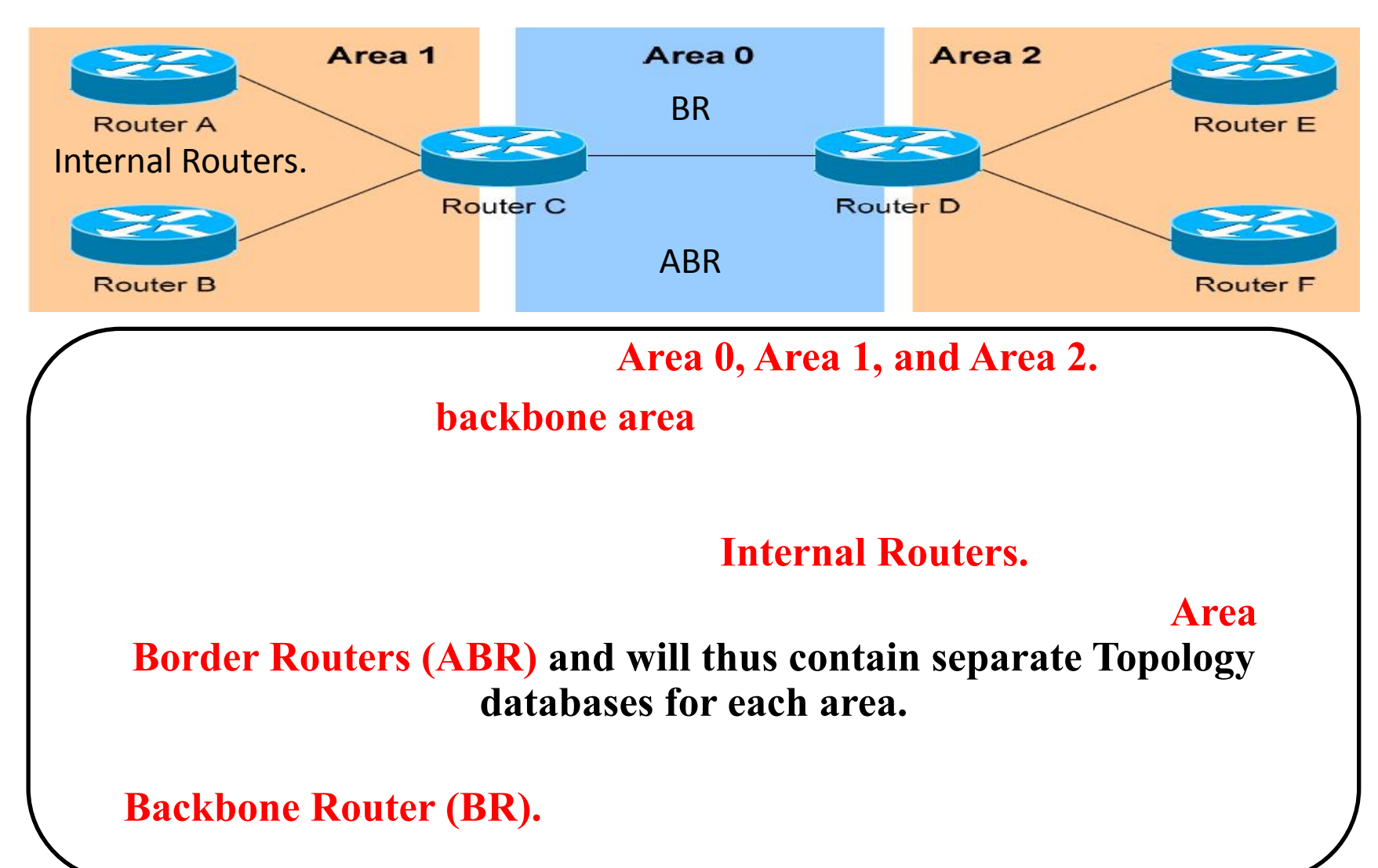

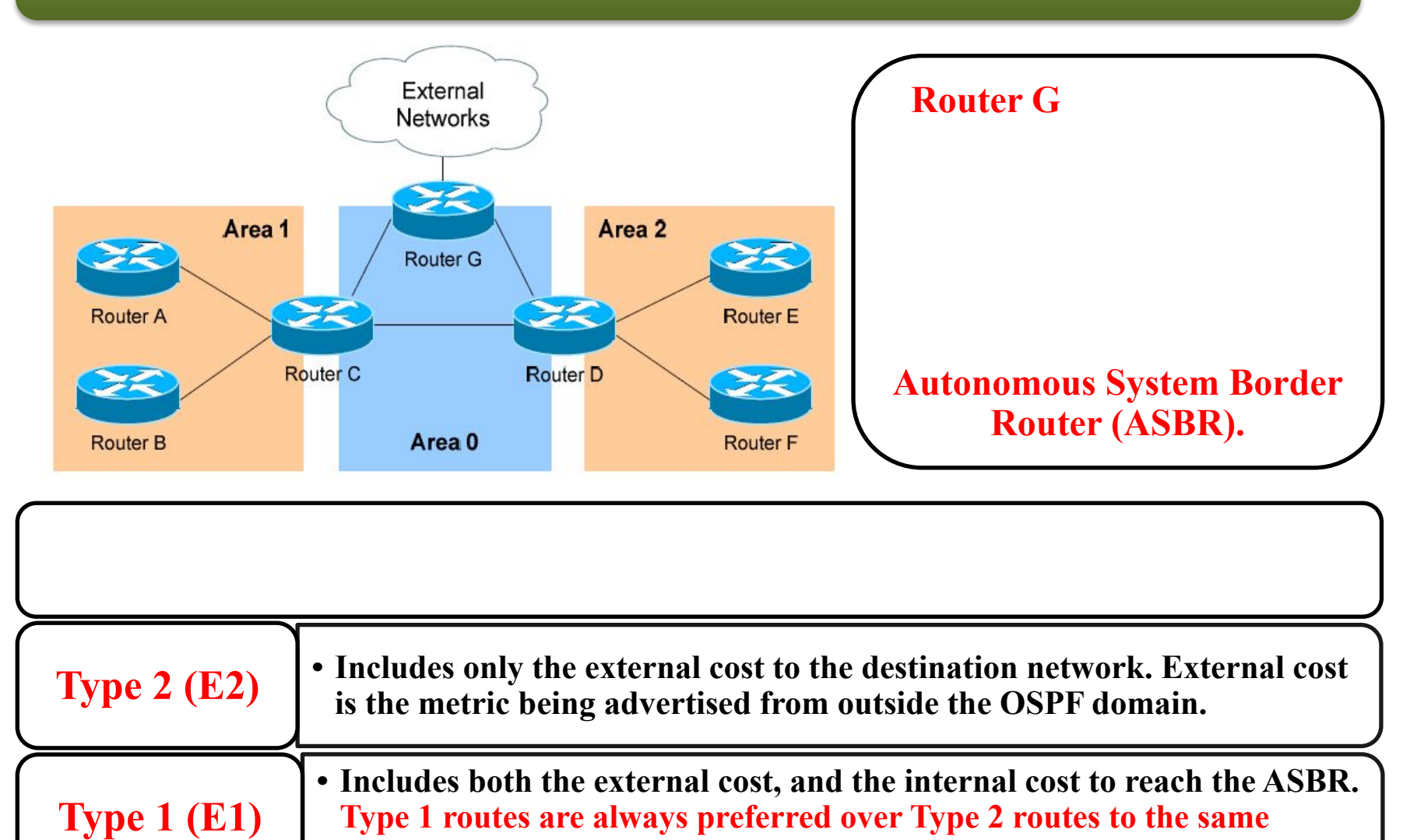

**destination.**

# **OSPF router types**

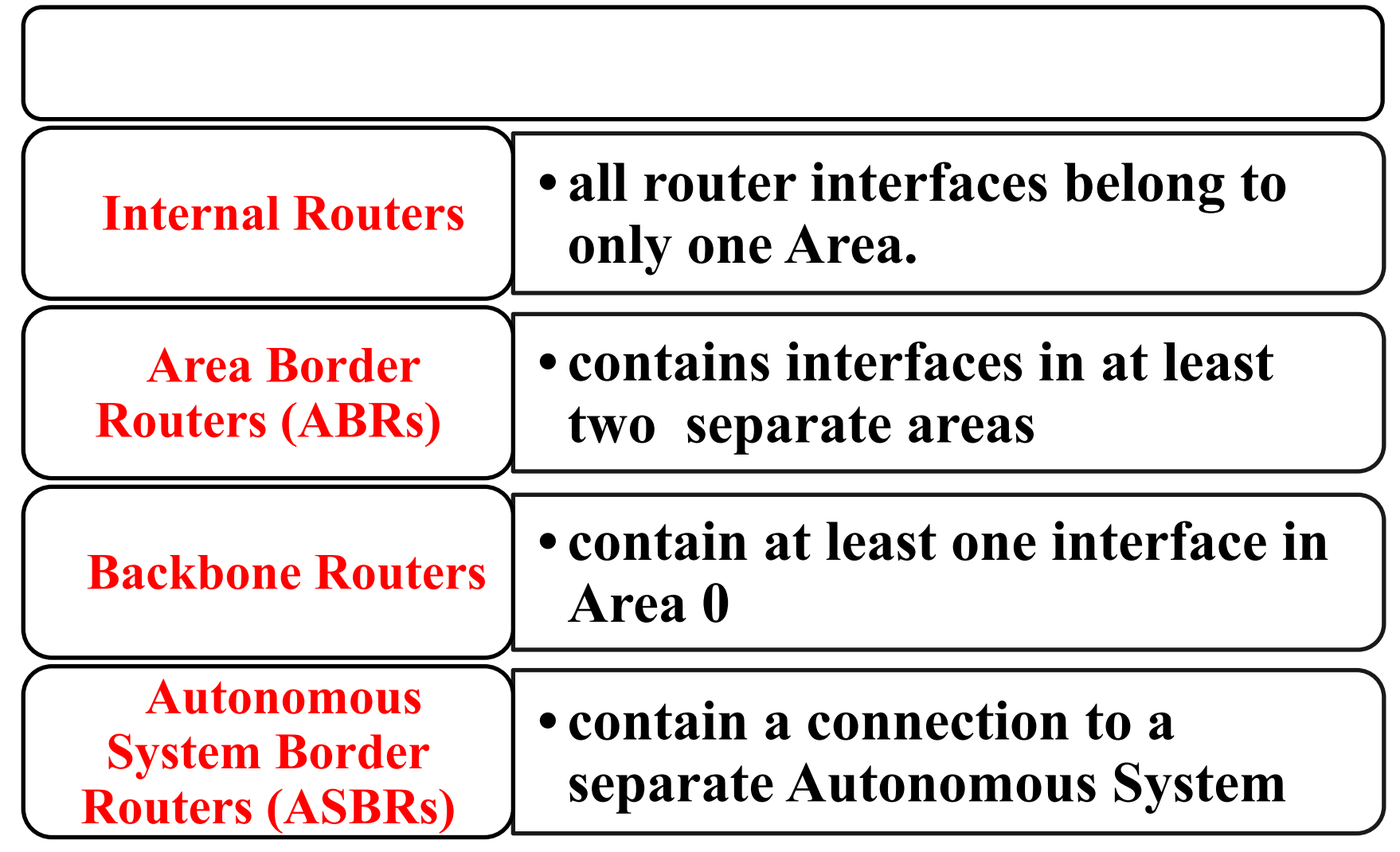

### **OSPF Virtual Links**

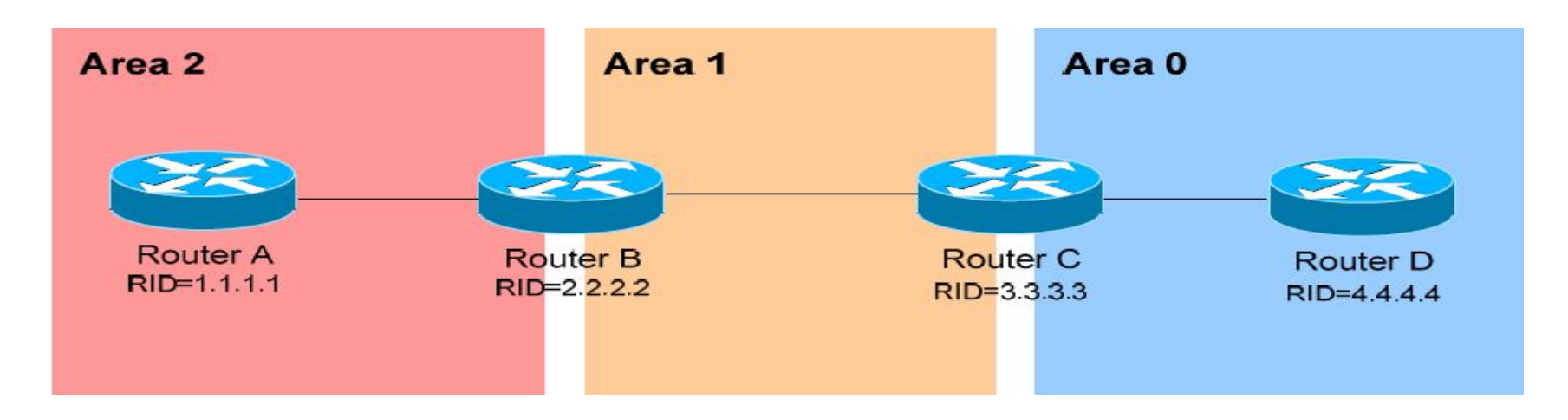

**all areas must directly connect into Area 0 Area 2 has no direct connection to Area 0** 

**Virtual links can be used as a workaround, to logically connect separated areas to Area 0.** 

> **estable a tunnel from Area 2 to Area 0, using Area 1 a transit area.**

#### **OSPF Designated Routers**

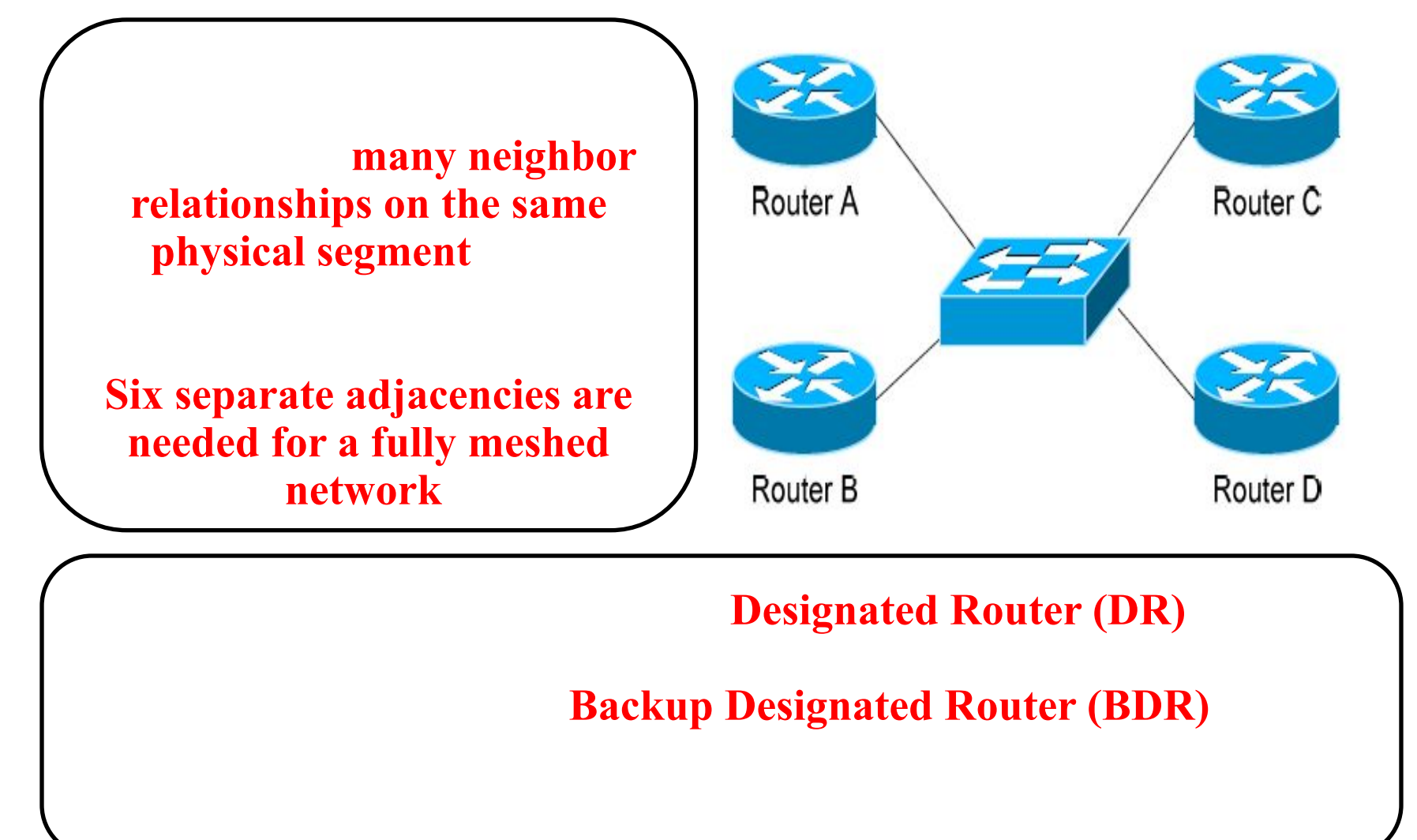

# **OSPF Routing Update Packets**

**LSDB synchronization process**

- **• Discover neighbor**
- **• Establish bidirectional communication**
- **• Elect a designated router, if desired**
- **• Form an adjacency**
- **• Discover the network routes**
- **• Update and synchronize link-state databases**

#### **Establishing Bidirectional Communication**

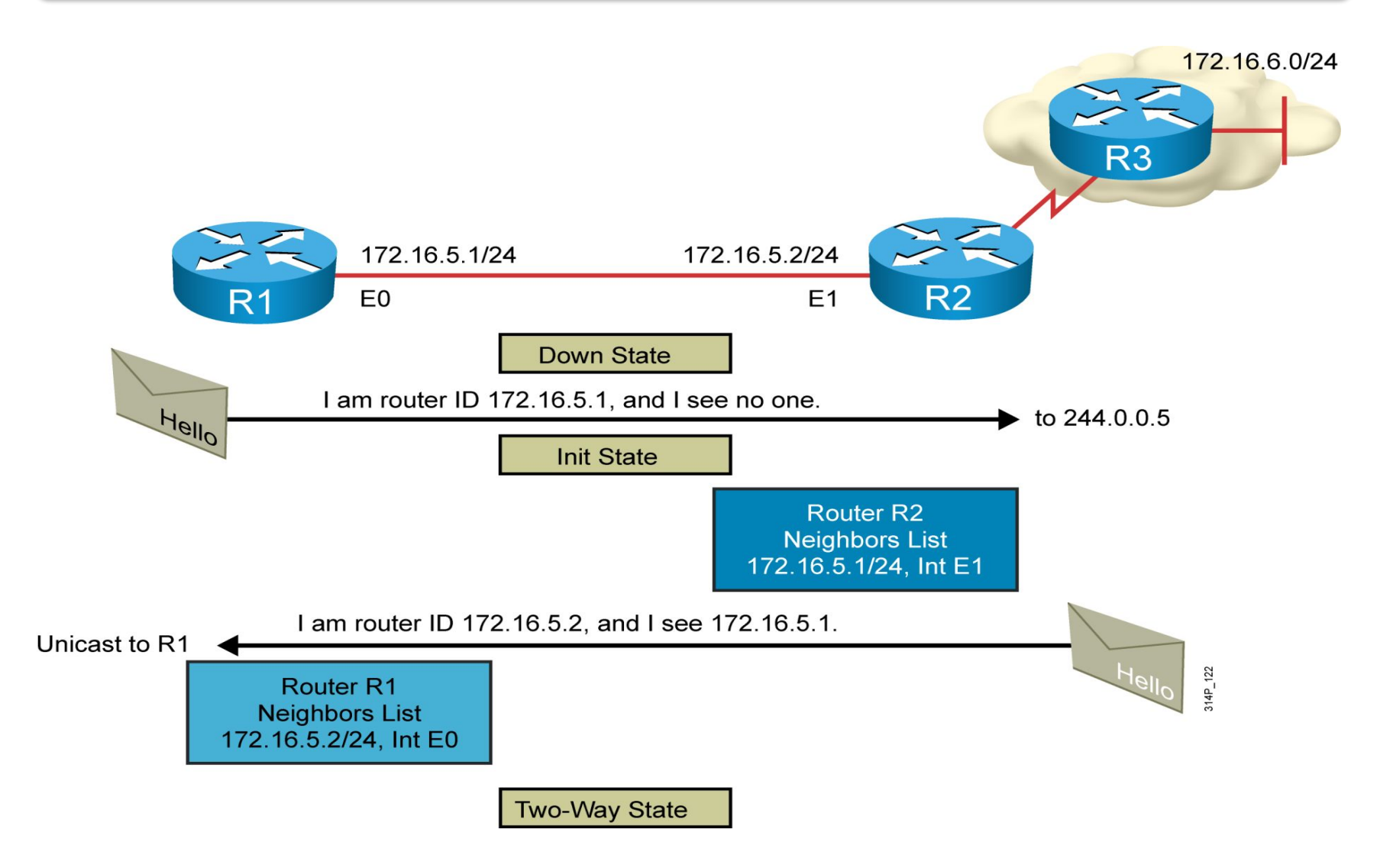

# **OSPF Neighbor States**

- **• Down: no active neighbor detected**
- **•INIT [ ɪˈnɪʃ ]: hello packet received**
- **• Two-way: indicates that bidirectional communication has been established, Designated and Backup Designated Routers are elected**

# **OSPF Neighbors**

**forms neighbor relationships** in the same Area by exchanging Hello packets

**By default, Hello packets are sent out OSPF-enabled interfaces every 10 seconds for and point-to-point-to-point-to-point-to-point-to-point-to-point-to-point-to-point-to-point-30 seconds** 

**Dead Interval** 

**40 seconds** for broadcast and point-to-point interfaces, and 120 seconds

# **Neighbor table**

**A neighbor table is constructed from the OSPF Hello packets,** 

- **• The Router ID of each neighboring router**
- **• The current "state" of each neighboring router**
- **• The interface directly connecting to each neighbor**
- **• The IP address of the remote interface of each neighbor**

#### **Neighbor table**

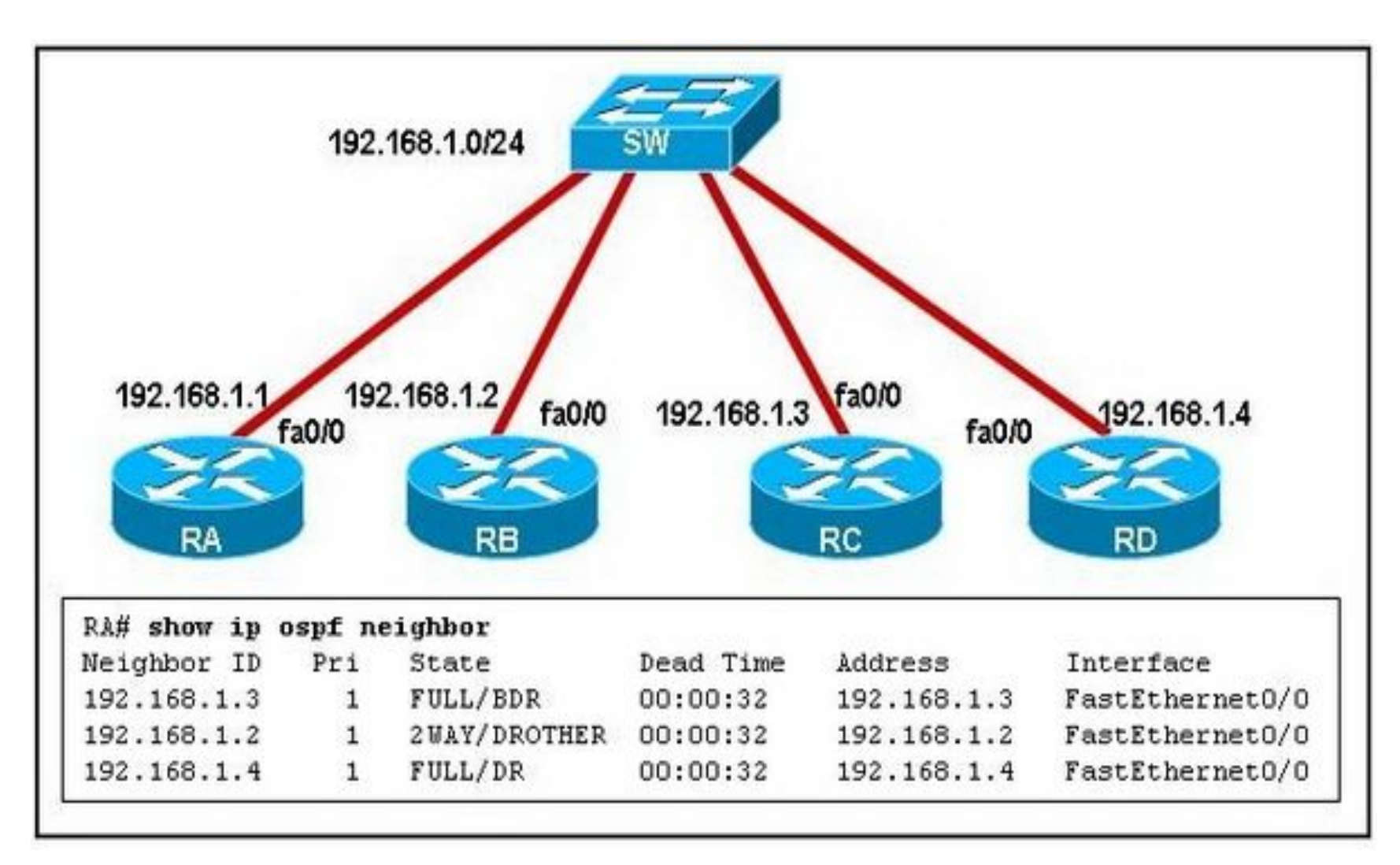

#### **Discovering the Network Routes**

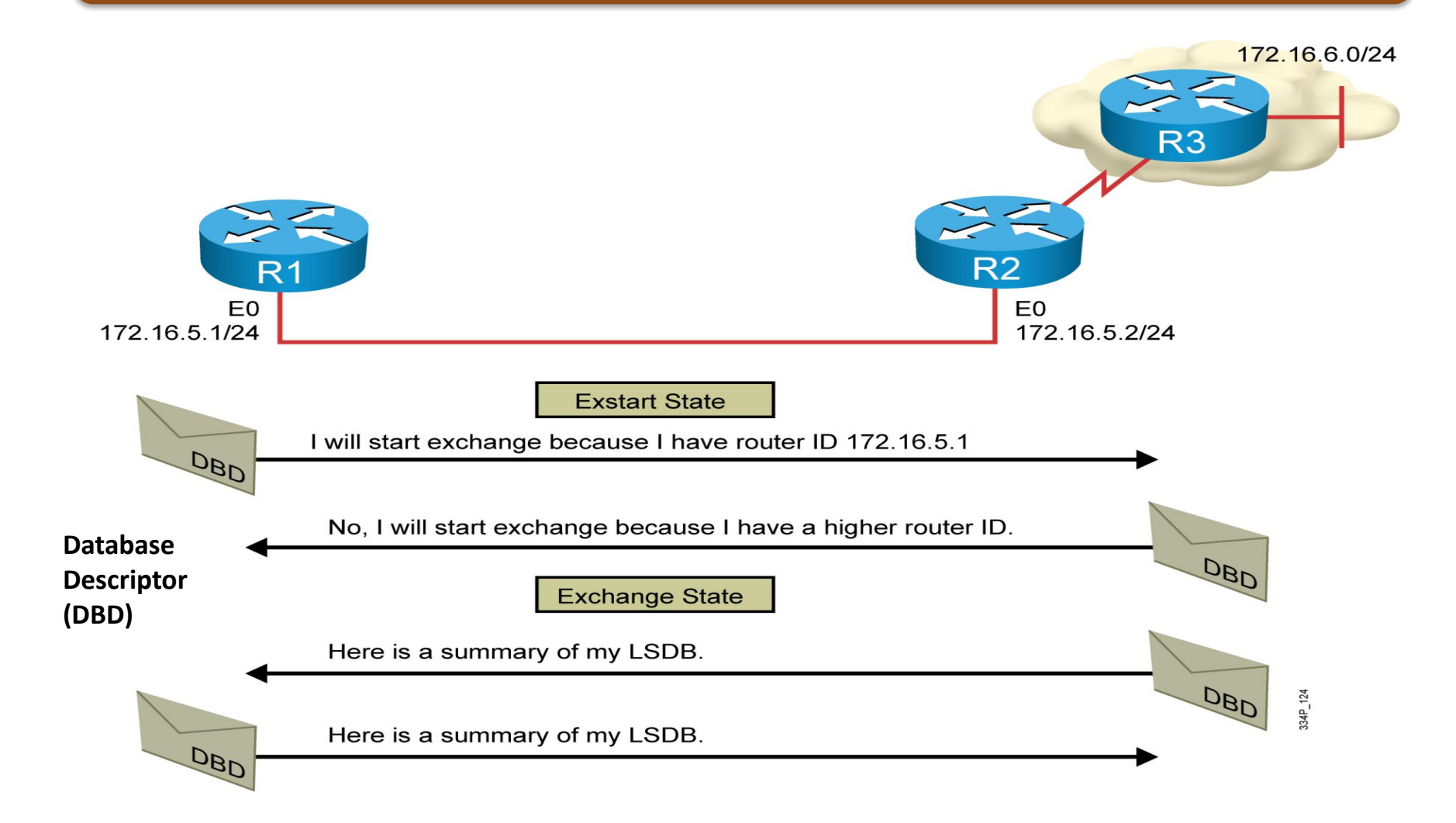

# **OSPF Neighbor States**

- **•Exstart: indicates that the routers are preparing to share link state information, master and slave roles determined**
- **•Exchange: indicates that the routers are exchanging Database Descriptors (DBDs), DBDs contain a description of the router's Topology Database**

#### **Adding the Link-State Entries**

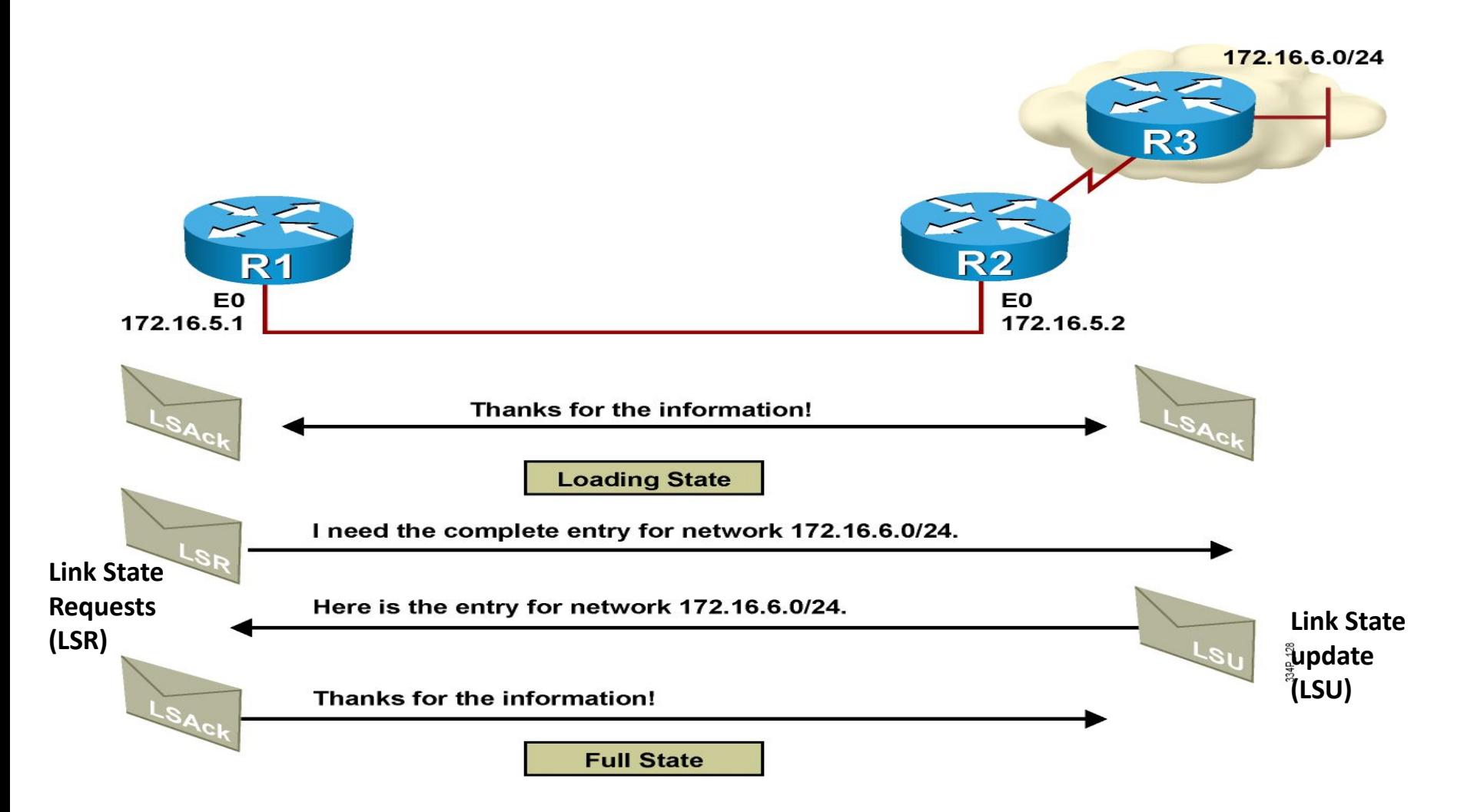

# **OSPF Neighbor States**

- **• Loading: indicates the routers are finally exchanging Link State Advertisements (LSA), containing information about all links connected to each router, exchange of LSRs and LSUs**
- **• Full: indicates that the routers are fully synchronized, the topology table of all routers in the area should now be identical. Its databases are synchronized with adjacent routers.**

#### **Neighbor table**

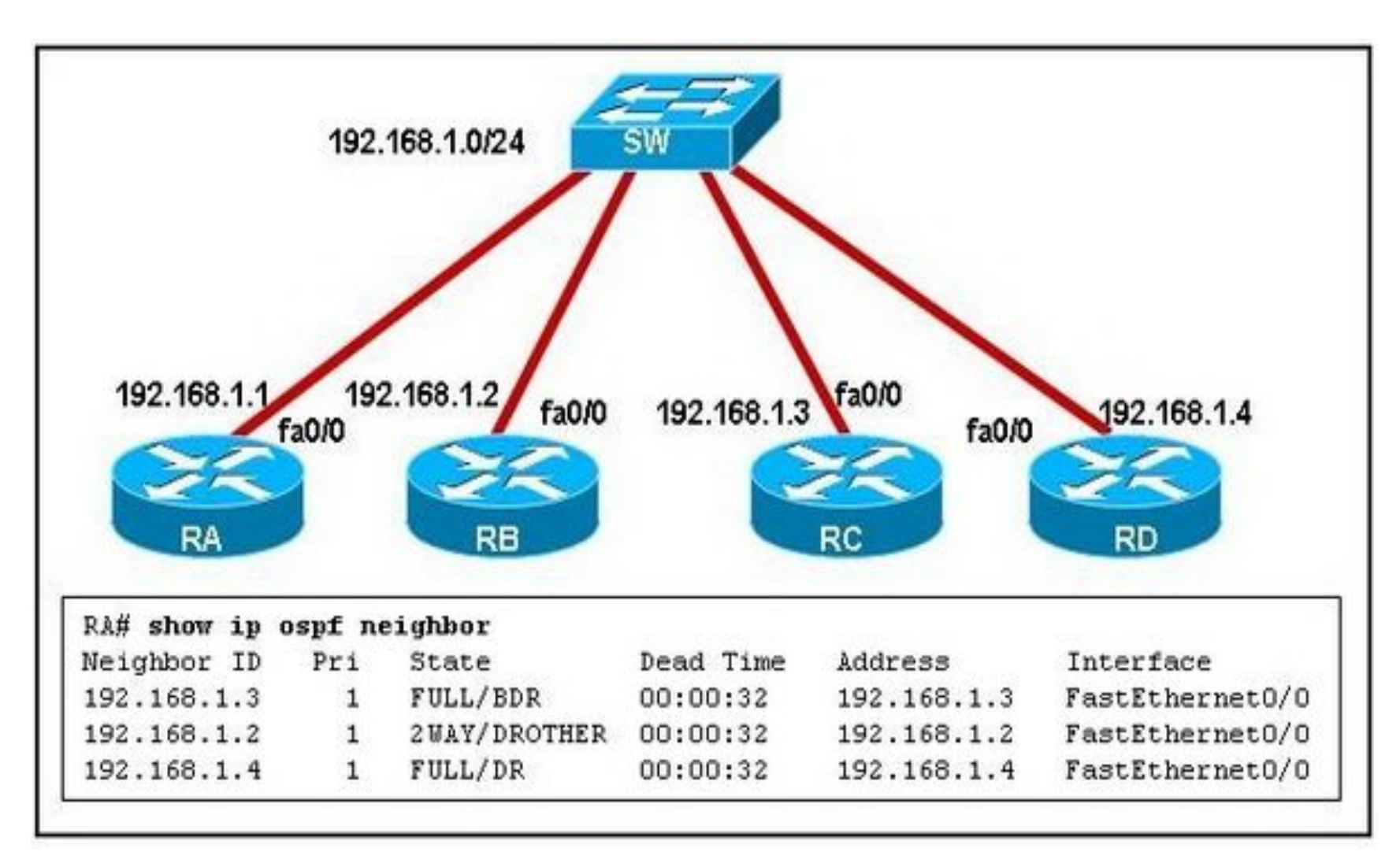

#### **Link State Advertisements (LSA)**

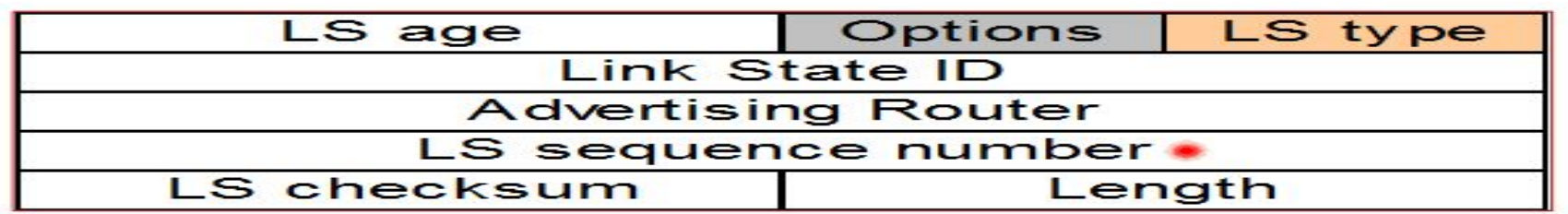

#### **LSA Body**

#### (various information)

**LS Age: By default an LSA has a maximum age of 3600 seconds. Options: (E-bit) -Indicates that this area allows external LSAs, this is a normal area and it is not a stub area.**

**LS Type: Type of LSA**

**Link State ID: Varies depending on the kind of LSA.**

**Advertising Router: Router that is advertising this LSA. This is a 32 bit number.**

**LS Sequence number: Initial Sequence number of an LSA.** 

**LS Checksum**

#### **Length**

### **LSA Body**

**the specific fields of which depend on the value of the LS Type field,** 

- **• For normal links to a router, the LSA includes an identification of the router and the metric to reach it, as well as details about the router such as whether it is a boundary or area border router.**
- **• LSAs for networks include a subnet mask and information about other routers on the network.**
- **• Summary LSAs include a metric and a summarized address, as well as a subnet mask.**
- **• External LSAs include a number of additional fields to allow the external router to be communicated.**

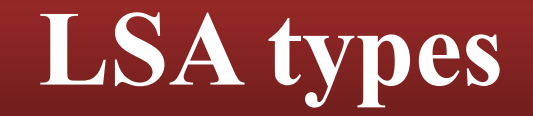

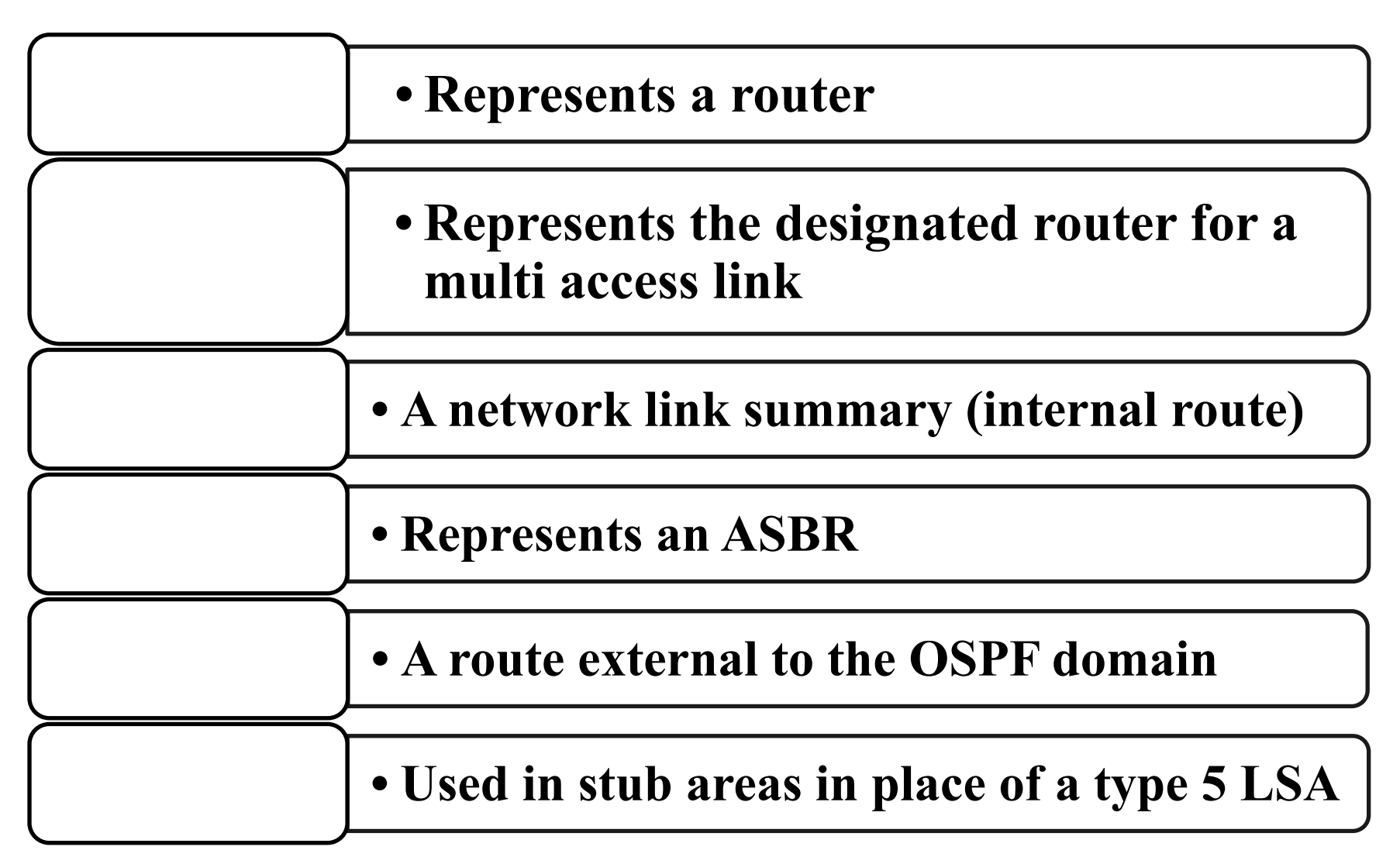

#### **Link State Database (LSDB)**

#### **IS a database of all OSPF router LSAs**

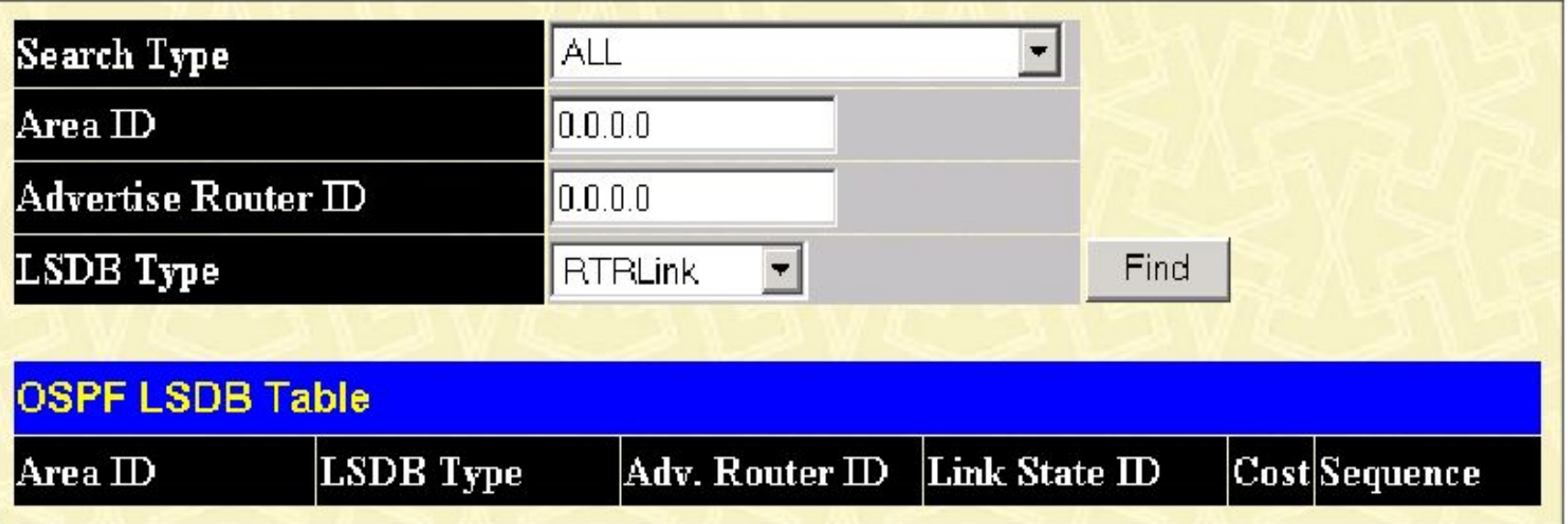

#### **Use SPF algorithm to select best path**

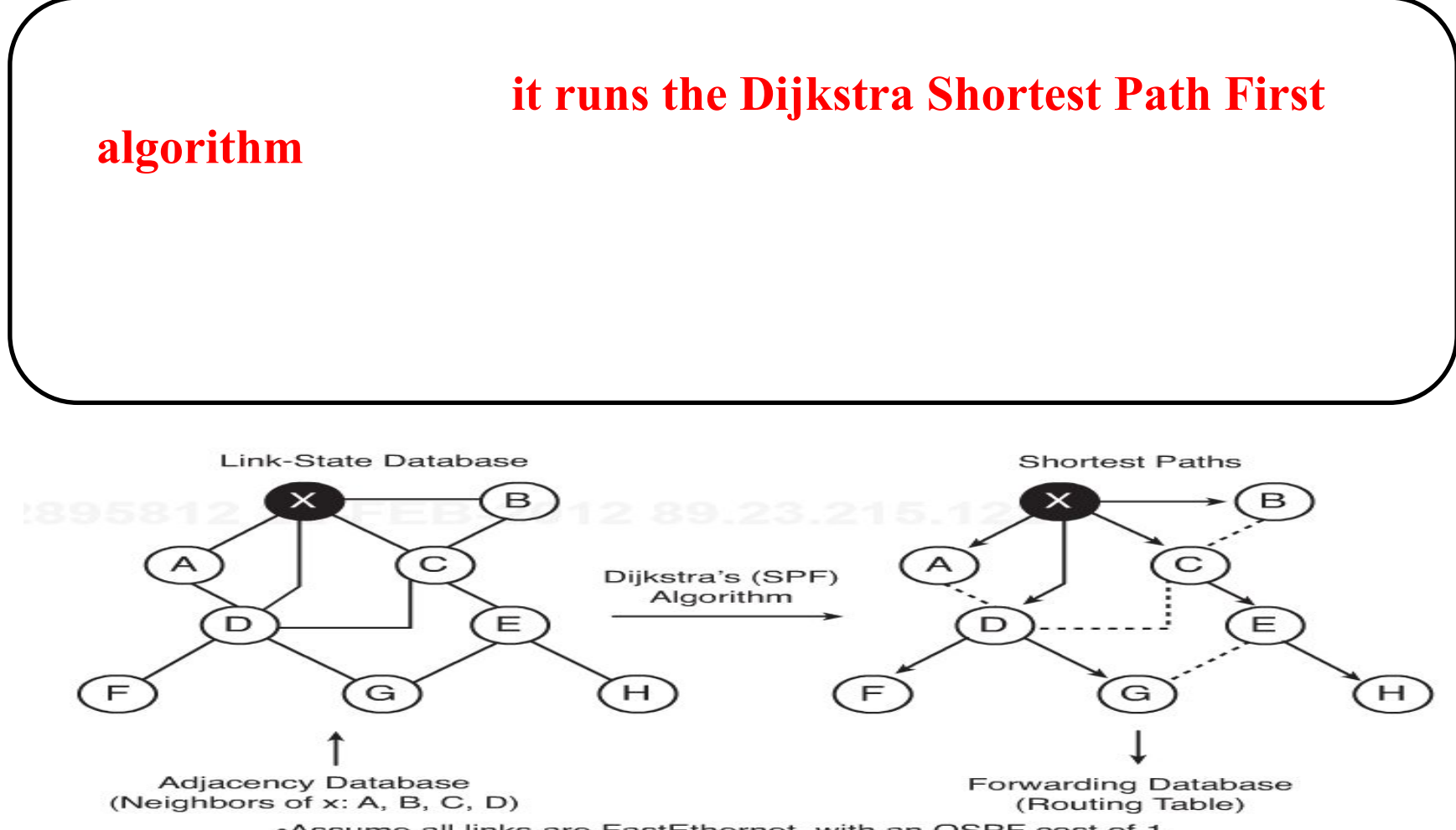

-Assume all links are FastEthernet, with an OSPF cost of 1.

# **Routing table**

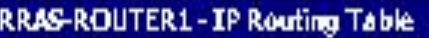

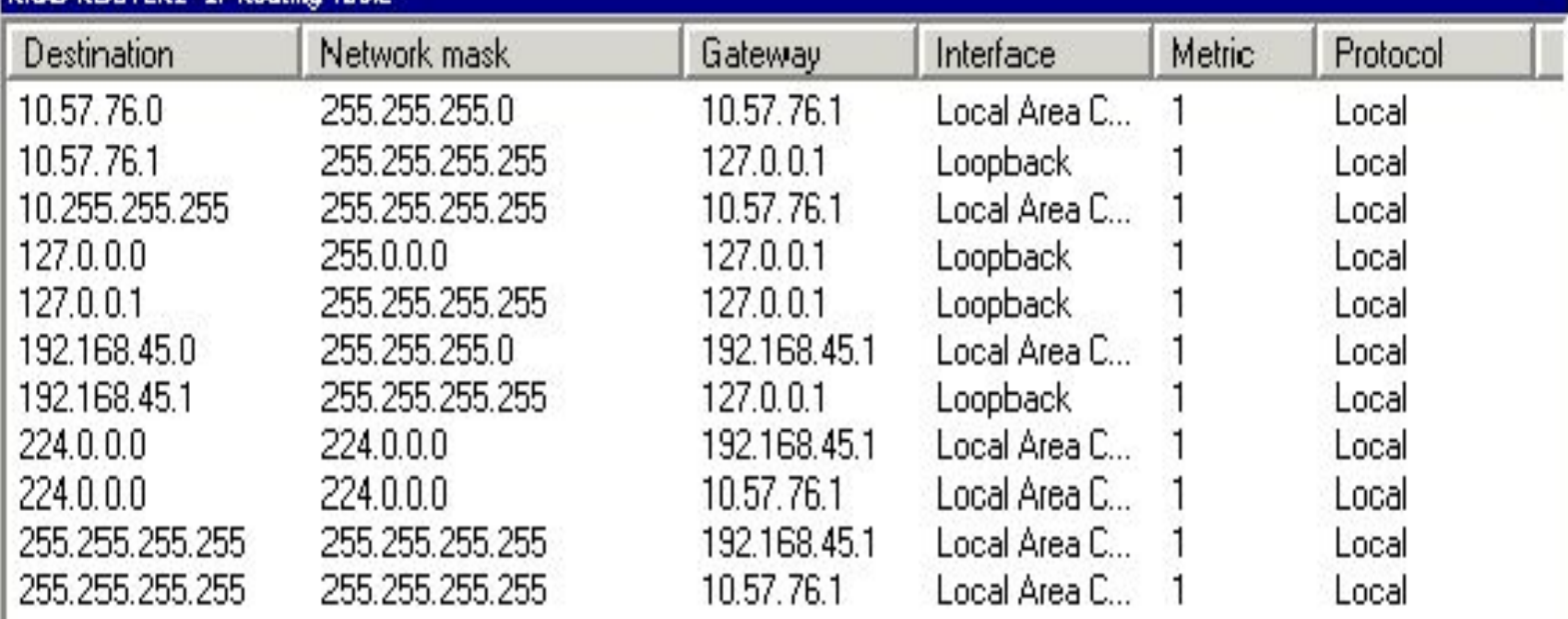

#### **Flooding Changes in Topology**

- **• Router R1 notifies all OSPF neighbors using 224.0.0.5, or, on LAN links, all OSPF DRs and BDRs using 224.0.0.6.**
- **• The DR notifies others on 224.0.0.5.**
- **• The LSDBs of all routers must be synchronized.**

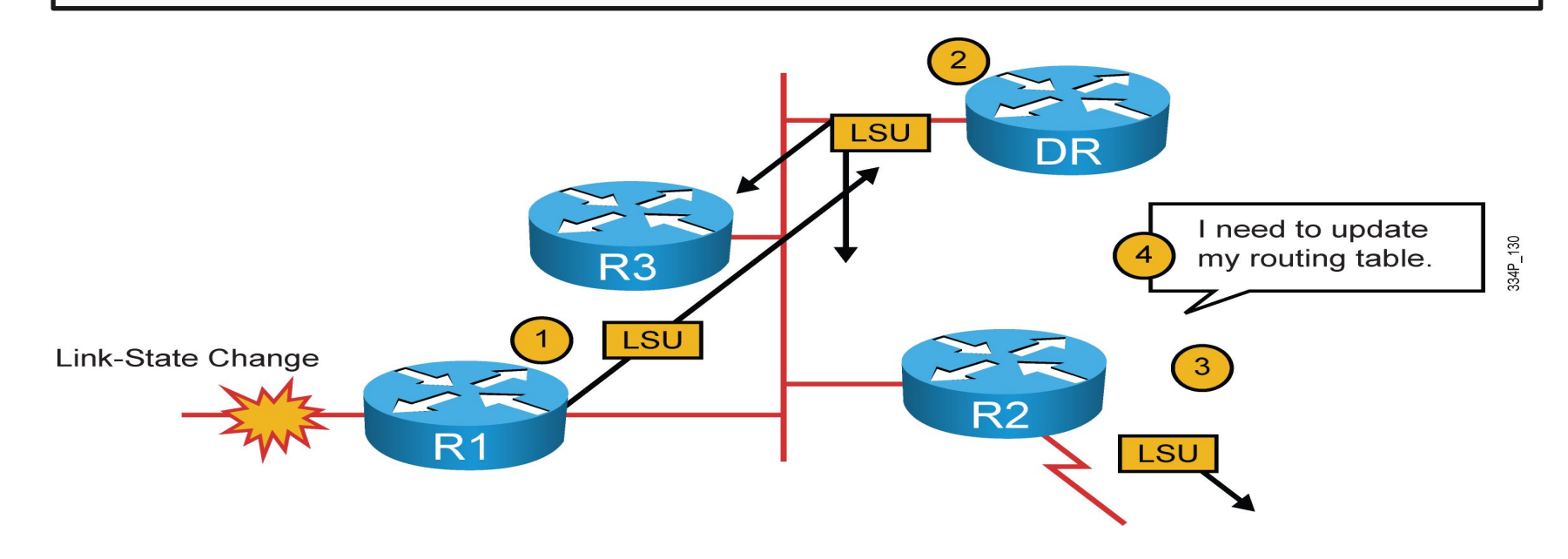
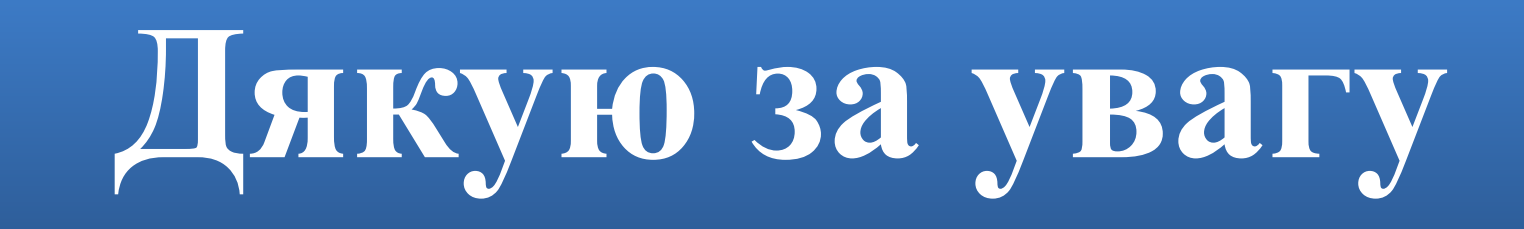